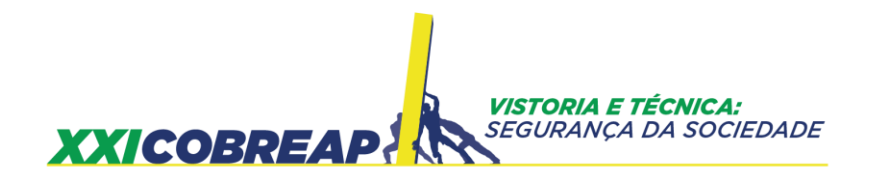

CELSO JOSÉ GONÇALVES

# **VARIÁVEIS QUALITATIVAS - RANKING PELO MÉTODO AHP – ANÁLISE HIERÁRQUICA DE PROCESSOS - DENTRO DA LÓGICA FUZZY, APLICADO NO TRATAMENTO DE DADOS PARA AVALIAÇÃO DE IMÓVEIS**

Trabalho de Avaliação

Goiânia/GO 2021

**PATROCÍNIO** 

**CONFEA CICREA MUTUA CICREA GO CAU/GORDER** 

REALIZAÇÃO

BAPE/GO

**IBAPE NACIONAL** 

**9** a **12** nov **2021**<br>Goiânia/GO

#### XXI COBREAP – CONGRESSO BRASILEIRO DE ENGENHARIA DE AVALIAÇÕES E PERÍCIAS – IBAPE/GO – 2021

Trabalho de Avaliação

### VARIÁVEIS QUALITATIVAS - RANKING PELO MÉTODO AHP – ANÁLISE HIERÁRQUICA DE PROCESSOS - DENTRO DA LÓGICA FUZZY, APLICADO NO TRATAMENTO DE DADOS PARA AVALIAÇÃO DE IMÓVEIS

#### RESUMO

A NBR 14.653 recomenda a utilização sempre que possível de variáveis independentes quantitativas nas avaliações de imóveis. Entretanto, na prática é comum o uso de variáveis qualitativas nos modelos para tratamento de dados. O tratamento das variáveis quantitativas normalmente não apresenta grandes dificuldades para os avaliadores. Já as qualitativas muitas vezes representam desafios para o avaliador, especialmente nas amostras com pequena quantidade de dados. A NBR 14.653 estabelece quatro critérios para tratamento das variáveis qualitativas, na ordem de prioridade: variáveis dicotômicas, variáveis proxy, códigos ajustados e códigos alocados. As variáveis qualitativas estão relacionadas ao conceito de FUZZY, entendido como algo difuso, nebuloso etc. Os conjuntos fuzzy (Fuzzy Sets) não seguem a teoria clássica de conjuntos e sim a lógica difusa do Zadeh. Mas que operadores utilizar para trabalhar com os conjuntos fuzzy na avaliação de imóveis? Neste trabalho foi utilizado o Método AHP – Análise Hierárquica de Processos, proposto por Saaty, para o ranking de condomínios fechados de imóveis residenciais na cidade de Aracaju (SE). O ranking calculado pelo Método AHP foi utilizado para tratamento dos dados da amostra e apresentou resultado muito satisfatório validando o Método AHP para tratamento de variáveis qualitativas nas avaliações de imóveis.

#### Palavras-chave: Ahp; Fuzzy Sets; Variáveis Qualitativas.

## 1. INTRODUÇÃO

A avaliação de imóveis urbanos tem avançado muito nos últimos anos com metodologias avançadas utilizando os recursos de TI – Tecnologia da Informação. A NBR 14653-2 Avaliação de bens – Parte 2: Imóveis urbanos, revisada em 2011, doravante denominada Norma, já apresenta, além dos procedimentos para a utilização de modelos de regressão linear e tratamento por fatores, recomendações para outras três metodologias: tratamento de dados por regressão espacial, utilização de análise envoltória de dados (EDO/DEA) e tratamento de dados por redes neurais artificiais.

Na avaliação de imóveis urbanos, dentro das variáveis independentes utilizadas para explicar o comportamento da variável dependente, neste caso o valor dos imóveis, normalmente são tratadas nos modelos as variáveis quantitativas, assim como as variáveis qualitativas. Segundo a Norma, as variáveis quantitativas são as "variáveis que podem ser medidas ou contadas" e as variáveis qualitativas são as "variáveis que não podem ser medidas ou contadas, mas apenas ordenadas ou hierarquizadas, de acordo com atributos inerentes ao bem".

O tratamento de variáveis quantitativas não apresenta grandes dificuldades, visto que, os parâmetros dessas variáveis no mercado imobiliário são normalmente utilizados nos modelos de tratamento de dados na forma direta ou transformada, como por exemplo área, distância a um polo valorizante e número de quartos de um apartamento. Entretanto, apesar da norma recomendar, sempre que possível, a adoção de variáveis quantitativas, em grande parte dos casos deparamos com variáveis qualitativas, tão importantes quanto as quantitativas na formação de valor dos imóveis. Neste caso, para tratamento dessas características qualitativas dos imóveis não temos a mesma facilidade em relação às variáveis quantitativas, porque essas características qualitativas envolvem dificuldades para mensuração.

A Norma prevê o tratamento de variáveis qualitativas utilizando quatro critérios, com a seguinte ordem de prioridade:

- a) variáveis dicotômicas;
	- b) variáveis proxy;
	- c) códigos ajustados; e
	- d) códigos alocados.

Não obstante os códigos alocados ser a última alternativa na ordem de prioridade estabelecida pela Norma, na prática o que observamos é a ampla utilização dos códigos alocados para variáveis qualitativas nos trabalhos de avaliações de imóveis. Isso se deve a diversos fatores, dos quais podemos destacar:

a) a utilização de diversas variáveis dicotômicas para tratamento de determinada característica qualitativa dos imóveis normalmente demanda uma quantidade de dados abundante, muitas vezes dificultada na prática; também a classificação de cada elemento amostral em determinada variável dicotômica em muitos casos é dificultada pela subjetividade na classificação;

b) o emprego de variáveis proxy possibilita o tratamento de muitas características qualitativas dos imóveis; entretanto, há certa dificuldade para encontrar essas variáveis apropriadas para muitas das características qualitativas importantes nos imóveis;

c) os códigos ajustados através de coeficientes de variáveis dicotômicas extraídos da amostra é uma boa alternativa; entretanto temos a mesma questão da subjetividade na classificação dos elementos amostrais em determinada variável dicotômica e consequentemente nos códigos ajustados.

As variáveis qualitativas utilizadas nos modelos para avaliações de imóveis estão relacionadas ao conceito de FUZZY, entendido como algo difuso, nebuloso, vago etc., onde não é possível responder de forma convicta simplesmente "Sim" ou "Não"; mas, de forma mais apropriada, uma colocação entre o "Sim" e o "Não, como "quase", "talvez" etc.

Variáveis qualitativas também podem ser entendidas como variáveis linguísticas, onde seus valores são nomes de conjuntos fuzzy, denominados através de palavras ou sentenças. No dia a dia podem ser citados termos amplamente utilizados, sentenças em determinada linguagem, como: baixo, médio, alto; ruim, regular, bom, ótimo; próximo, perto, longe, distante; pequeno, médio, grande; muito pouco, pouco, muito; muito baixo, baixo, médio, alto, muito alto etc. Todos esses termos são vagos, difusos, envolvem determinada imprecisão e dessa forma podem ser considerados "fuzzy".

Na teoria clássica de conjuntos temos apenas os critérios de pertinência de "pertence" ou "não pertence"; "está contido" ou "não está contido"; ou seja, um elemento não pode pertencer apenas parcialmente a determinado conjunto ou determinado conjunto não pode estar parcialmente contido em outro conjunto. A lógica nos conjuntos da teoria clássica é binária ou lógica booleana, ou seja, as proposições são unicamente "Verdadeiras" ou "Falsas", os valores lógicos somente podem ser 0 ou 1.

Por outro lado, os conjuntos fuzzy ou conjuntos nebulosos (Fuzzy Sets), é uma teoria introduzida em 1965 por Lotfali Askar-Zadeh (04/02/1921 - 06/09/2017), foto 01. Nascido no Azerbaijão, matemático, engenheiro eletrônico, cientista da computação norte-americano e professor de ciência da computação na Universidade da Califórnia em Berkeley. Na teoria de conjuntos difusos ou lógica difusa do Zadeh, considerado o "pai" da teoria da possibilidade, não há distinção clara entre elementos pertencentes e não pertencentes a certo conjunto; as variáveis assumem qualquer valor entre o 0 (falso) e o 1 (verdadeiro), com determinado grau de pertinência; ou seja, não existem descontinuidades. Um exemplo que pode ser colocado é o conjunto dos "alunos altos" de determinada sala de aula; não existe uma fronteira perfeitamente definida para decidir se determinado aluno pertence ou não a esse conjunto de "alunos altos".

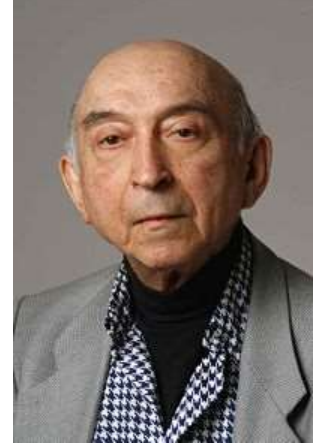

Foto 01: Lotfali Askar-Zadeh (1921/2017)

Fonte: Wikipédia

A Lógica Difusa (Fuzzy Logic) é uma ferramenta que pode trabalhar com informações vagas, nebulosas, transformando-as em formato numérico, facilmente processadas em computadores. Ela busca modelar raciocínios aproximados ao contrário dos raciocínios precisos.

Uma forma ilustrativa da Lógica Clássica e da Lógica Fuzzy é apresentada na fig. 01. A Lógica Clássica distingue apenas entre o preto e o branco, um tratamento de forma discreta. Por outro lado, a Lógica Fuzzy vai além do preto e do branco, identificando tons de cinza entre o preto e o branco, ou seja, pode haver inúmeras variáveis entre o preto e branco.

Fig. 01 – Comparativo entre a Lógica Clássica e a Logica Fuzzy.

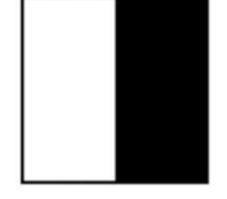

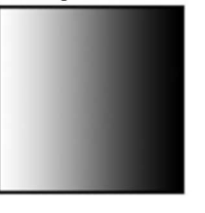

Lógica Clássica Lógica Fuzzy Fonte: KOHAGURA, 2007

A questão que se coloca é: como tratar os conjuntos fuzzy, que operadores utilizar para trabalhar com nossas variáveis qualitativas linguísticas na avaliação de imóveis? Diversos operadores são aplicáveis para tratamento de dados de fuzzy sets, ou conjuntos nebulosos, difusos, vagos. Podem ser citados os operadores Gamma, Produto Algébrico, Soma Algébrica e Média Ponderada AHP. Neste trabalho foi utilizado o Método AHP – Análise Hierárquica de Processos descrita no item 02.

# 2. O MÉTODO AHP – ANÁLISE HIERÁRQUICA DE PROCESSOS

O Método AHP – Análise Hierárquica de Processos (Analytic Hierarchy Process) foi proposto por Thomas Lorie Saaty em 1980, foto 02. Várias publicações do autor foram disponibilizadas a partir dessa década, sendo publicado no Brasil em 1991 (SAATY, 1991) o livro sobre o tema: Método de Análise Hierárquica, com a tradução de Wainer da Silveira e Silva, engenheiro de telecomunicações pela Universidade Federal Fluminense - UFF, 1972 e Ph.D. em Engenharia Elétrica pela Vanderbilt University - 1983, nos Estados Unidos.

Foto 02: Prof. Thomas L. Saaty (1926/2017) em 2007

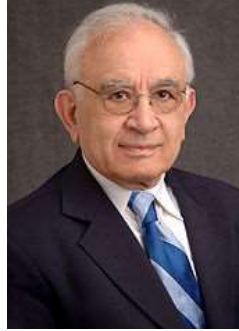

Fonte: Wikipédia

Thomas L. Saaty (18/07/1926 – 14/08/2017), nascido em Mossul no Iraque, foi um matemático norte-americano, professor da Universidade de Pittsburghe, tendo lecionado também estatística e pesquisa operacional na escola Wharton de Administração de Empresas, Universidade da Pensilvânia, na Filadélfia. Também foi consultor do Pentágono e outras agências governamentais. Ele foi o criador do AHP - Analytic Hierarchy Process, método para tomada de decisão multicritério. Posteriormente também criou o ANP - Analytic Network Process (1996), uma evolução do AHP incorporando inter-relações entre alternativas e critérios, assim como nos critérios entre si.

O Método AHP - Análise Hierárquica de Processos (Analytic Hierarchy Process), doravante referenciado como Método AHP, é uma ferramenta que visa apoiar a tomada de decisão quando há múltiplos critérios e alternativas a serem estudados. Com inúmeras aplicações em diversas áreas como administração, engenharia, economia, finanças, medicina, física, ciências humanas, ciência política, processos industriais etc., o Método AHP é um poderoso algoritmo para tomada de decisão multicriterial e solução de problemas. Em todas as aplicações os usuários têm facilidade com interface de forma amigável na utilização do Método AHP, através de comparações paritárias. O Método AHP converte julgamentos ou dados empíricos qualitativos em valores numéricos. Temos uma quantidade enorme de publicações de trabalhos, artigos e teses utilizando o Método AHP.

A estrutura do Método AHP pode ser apresentada em 07 etapas:

1) Descrição do problema ou do estudo com identificação da estrutura hierárquica com o Objetivo Global (Meta);

2) Identificação dos Critérios de Hierarquização/Julgamento, que são as propriedades, características ou parâmetros para avaliação das alternativas;

3) Enumeração das Alternativas a serem avaliadas, dentro das possibilidades para o objetivo proposto;

4) Montagem da Matriz dos Critérios de Hierarquização/Julgamento comparados dois a dois, comparações paritárias;

5) Análise do Índice de Consistência (IC) e da Razão de Consistência (RC), como indicadores de desempenho do estudo da matriz dos critérios de hierarquização;

6) Montagem das Matrizes das Alternativas em cada Critério de Hierarquização/julgamento, comparadas as alternativas duas a duas, e análise dos índices de Consistência (IC) e Razão de Consistência;

7) Cálculo do Autovetor de Hierarquização final com as prioridades, os pesos das alternativas, igual ao produto do autovetor da matriz dos critérios de hierarquização pelos autovetores das matrizes das alternativas em cada um dos critérios de hierarquização.

O Método AHP, utilizado para classificar, ranquear ou selecionar alternativas, busca outorgar a cada alternativa um peso representante de sua importância para o objetivo/meta do estudo, dentro da estrutura hierárquica.

A comparação par a par, paritária ou pareada é a premissa básica do Método AHP. A utilização do Método AHP, embora envolva em muitos casos quantidades significativas de comparações paritárias, é facilmente implementada como medida de julgamento de alternativas. O estabelecimento de pesos pelo Método AHP possibilita resultados com melhor fundamentação, se comparado à forma direta de arbitramento de pesos relativos a todas as alternativas em uma única operação.

Os Índices de Consistência (IC) são importantes para validar as comparações paritárias realizadas. Por exemplo, se uma característica, um critério ou uma alternativa  $A$  é mais importante que  $B$  e  $B$  é mais importante que  $C$ , seria incompatível ou com falta de consistência dizer que C é mais importante que A. Quando temos apenas três elementos, fica relativamente fácil esta constatação; entretanto, quando temos uma grande quantidade de elementos a comparar ou quando a diferença entre eles não é significativa, com os pesos próximos, a falta de consistência é difícil para ser constatada "a olho nu", razão pela qual são calculados os Índices de Consistência (IC) e Razão de Consistência (RC) para análise. Vale lembrar que os Índices de Consistência (IC) e Razão de Consistência (RC) indicam não apenas a transitividade de importância ou preferência de um elemento em relação a outro, por exemplo: se abacate é preferível a abacaxi e abacaxi a acerola, então abacate também é preferível a acerola; mas qual é o grau de preferência entre essas frutas? Esta questão ficará bem clara no estudo de caso para imóveis urbanos apresentado no item 03. Ressaltase também que a falta de consistência pode ser significativa para o resultado em alguns casos, mas nem tanto para outros, sempre considerando o objetivo global.

Uma representação gráfica do Método é mostrada na fig.02.

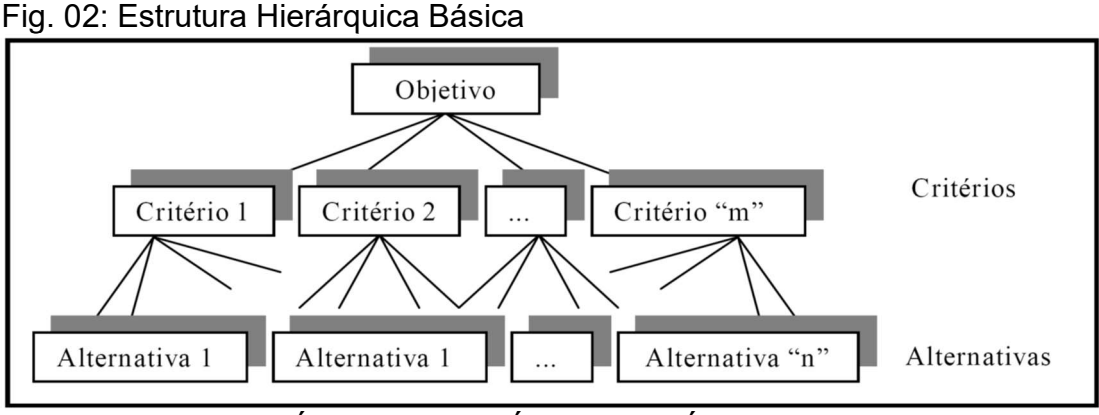

Fonte: O USO DO MÉTODO DE ANÁLISE HIERÁRQUICA (AHP) NA TOMADA DE DECISÕES GERENCIAIS – UM ESTUDO DE CASO

Na estrutura da fig.02 o que se procura é um caminho desde o nível inferior das alternativas, passando pelo nível intermediário dos critérios para chegar ao primeiro nível do objetivo/meta proposto.

Para comparação dos elementos dois a dois ou comparações paritárias, tanto na matriz dos critérios de hierarquização, assim como nas matrizes das alternativas em cada critério de hierarquização específico, foi proposta por Saaty uma escala específica 1-9, de forma a padronizar os julgamentos de valor, captando a subjetividade existente nas variáveis qualitativas. A escala proposta por Saaty é apresentada na tabela 01.

| Intensidade                                   | Tabela 01: Escala 1-9 proposta por Saaty                                                                                                    |                                                                                                    |
|-----------------------------------------------|----------------------------------------------------------------------------------------------------|----------------------------------------------------------------------------------------------------|
| de<br>Importância                             | Definição                                                                                                    | Explicação                                                                                                    |
| 1                                             | Mesma importância                                                                                                    | As duas atividades contribuem igualmente<br>para o objetivo.                                                                   |
| 3                                             | Importância pequena de uma sobre a outra                                                                                                    | A experiência e o julgamento favorecem le-<br>vemente uma atividade em relação à outra.                                        |
| 5                                             | Importância grande ou essencial                                                                                                    | A experiência e o julgamento favorecem for-<br>temente uma atividade em relação à outra.                                       |
| $\overline{7}$                                | Importância muito grande ou demonstrada                                                                                                    | Uma atividade é muito fortemente favorecida<br>em relação à outra; sua dominação de impor-<br>tância é demonstrada na prática. |
| 9                                             | Importância absoluta                                                                                                    | A evidência favorece uma atividade em rela-<br>ção à outra com o mais alto grau de certeza.                                    |
| 2, 4, 6, 8                                    | Valores intermediários entre os valores adja-<br>centes                                                                                                    | Quando se procura uma condição de compro-<br>misso entre duas definições.                                                      |
| Recíprocos<br>dos valores<br>acima de<br>zero | Se a atividade i recebe uma das designações<br>diferentes acima de zero, quando comparada<br>com a atividade j, então j tem o valor recíproco<br>quando comparada com i. | Uma designação razoável.                                                                                                    |
|                                               | Razões resultantes da escala                                                                                                    | Se a consistência tiver de ser forçada para<br>obter valores numéricos n, para completar a                                     |

Tabela 01: Escala 1-9 proposta por Saaty

O que se coloca nos julgamentos paritários é a seguinte questão: ao comparar um elemento A com um B, qual dos dois elementos é o mais importante, A ou B? E em uma escala de 1 a 9, qual é a intensidade de importância do elemento mais importante em relação ao menos importante?

De forma convencional, para impostações dos julgamentos paritários nas matrizes, considera-se a característica, critério ou alternativa da primeira coluna a esquerda da matriz em relação à característica, critério ou alternativa que aparece na primeira linha superior da matriz. Uma visualização da matriz aparece no exemplo na matriz 01. quando comparada com i.<br>
Se a consistência tiver de ser forçada para<br>
matriz.<br>
y, 1991<br>
bloca nos julgamentos partiários é a seguinte questão: ao comparar<br>
m um **B**, qual é a intensidade de importância do elemento mais<br>
co Mais<br>
Razões resultantes da escala<br>
e: Saaty, 1991<br>
e: Saaty, 1991<br>
de coloca nos julgamentos paritários é a seguinte questão: ao comparar<br>
to **A** com um B, qual des dois ellementos é o mais importante, **A** ou B? E<br>
scala mais<br>
e: Saaty, 1991<br>
e se coloca nos julgamentos paritários é a seguinte questão: ao comparar<br>
e se coloca nos julgamentos paritários é a seguinte questão: ao comparar<br>
e se coloca nos julgamentos paritários é o mais imp mative.<br>
Se: Saaty, 1991<br>
ie se coloca nos julgamentos paritários é a seguinte questão: ao comparar<br>
to **A** com um **B**, qual é a intensidade de importância do elemento mais<br>
secal de 1 a **9**, qual é a intensidade de impor

Matriz 01: Comparação de determinada característica, critério ou alternativa

| <b>Característica</b><br>/Critério/ ou<br><b>Alternativa</b> | A         | в | C   |
|--------------------------------------------------------------|-----------|---|-----|
|                                                              |           |   | 1/3 |
| B                                                            | $1/3$   1 |   | 1/9 |
|                                                              |           |   |     |

Fonte: Autor

Na matriz 01 verifica-se que o elemento  $\bf{A}$  é 3 vezes mais importante que o  $\bf{B}$ e 3 vezes menos importante que o C. O elemento B é 9 vezes menos importante que o C. Verifica-se que esses julgamentos, conforme a escala proposta por Saaty são coerentes em relação aos IC – Índice de Consistência e RC – Razão de Consistência. Vale observar que na matriz basta preencher as células superiores à diagonal, as células inferiores são preenchidas automaticamente com o recíproco da célula simétrica. A diagonal, obviamente por comparar um elemento com ele mesmo é igual a 1.

As avaliações paritárias compõem a matriz de critérios, assim como as matrizes das alternativas em relação a cada critério.

Na sequência do Método AHP, são calculados para cada matriz de comparação/julgamento: Autovetor, Autovetor Normalizado, Autovalor, λ máx., IC – Índice de Consistência e RC – Razão de Consistência. Todos esses parâmetros são especificados com os seus respectivos cálculos no estudo de caso deste trabalho no item 03.

Os Autovetores em cada matriz dão origem aos pesos, sendo quanto maior o peso, mais importante é o critério ou alternativa correspondente.

Com os cálculos dos autovetores normalizados da matriz de critérios de hierarquização, assim como das matrizes das alternativas em relação a cada critério, finalmente chega-se ao autovetor normalizado final do objetivo proposto, multiplicando a matriz de autovetores das alternativas pelo autovetor da matriz de critérios.

Este Autovetor Normalizado final representa os pesos de cada uma das alternativas para atingir ao objetivo global (meta) proposto.

Conforme já colocado, apesar do Método AHP envolver cálculo de diversos autovetores e demais parâmetros, o entendimento de toda a metodologia é relativamente fácil pelos usuários do Método AHP e estão especificados no estudo de caso deste trabalho no item 3.

### 3. ESTUDO DE CASO – RANKEAMENTO DE CONDOMÍNIOS FECHADOS EM ARACAJU PARA TRATAMENTO DE DADOS EM AVALIAÇÃO DE IMÓVEIS

Com as colocações nos itens 1. e 2., não resta nenhuma dúvida de que as variáveis qualitativas utilizadas nas avaliações de imóveis enquadram-se nos conceitos de fuzzy sets e lógica fuzzy.

Podem ser citados exemplos da grande diversidade de variáveis amplamente utilizadas nas avaliações de imóveis nesta condição. Uma das mais utilizadas é o padrão das edificações, comumente classificado como:

- Baixo, médio, alto, luxo;

- Ruim, regular, bom, ótimo, excelente;

- 1, 2, 3, 4, 5;

- Etc.

Outra variável também muito utilizada é o estado de conservação das edificações, classificado muitas vezes como:

- Ruim, regular, bom, ótimo;

- Reparos importantes, reparos simples, regular e Novo;

- 1, 2, 3, 4, 5;

- Etc.

Essas duas variáveis, assim como grande quantidade de outras qualitativas utilizadas nas avaliações de imóveis, que também podem ser classificadas como variáveis linguísticas, apresentam para os avaliadores dificuldades no tratamento de dados, sejam como variáveis dicotômicas, códigos ajustados ou códigos alocados, conforme colocado no item 1. Essas variáveis podem ser tratadas dentro dos conceitos de lógica fuzzy, como fuzzy sets. Então, é perfeitamente adequada a utilização do Método AHP, proposto por Saaty, para essas variáveis, que é uma análise multivariada a exemplo da Análise de Componentes Principais (PCA) da estatística multivariada.

Como exemplo prático de aplicação do Método AHP nas avaliações de imóveis, é detalhado na sequência um estudo de caso realizado na cidade de Aracaju (SE).

O estudo de caso em questão é a avaliação de casas em condomínios fechados na cidade de Aracaju (SE). Considerando que o padrão, categoria, qualidade, nível, ou atratividade do condomínio onde localizadas as casas é uma variável importantíssima na formação dos valores desses imóveis, foi aplicado o Método AHP para ranquear os condomínios em uma variável de saída do Método AHP e utilizada essa variável no tratamento de dados da amostra coletada nesses condomínios.

Foram efetivamente vistoriados e analisados 26 condomínios residenciais fechados de casas na cidade de Aracaju (SE), mormente as áreas comuns e equipamentos de cada condomínio.

A fig. 03 mostra em escala reduzida as portarias dos condomínios objeto deste estudo e a fig. 04 as áreas de lazer com os equipamentos desses condomínios.

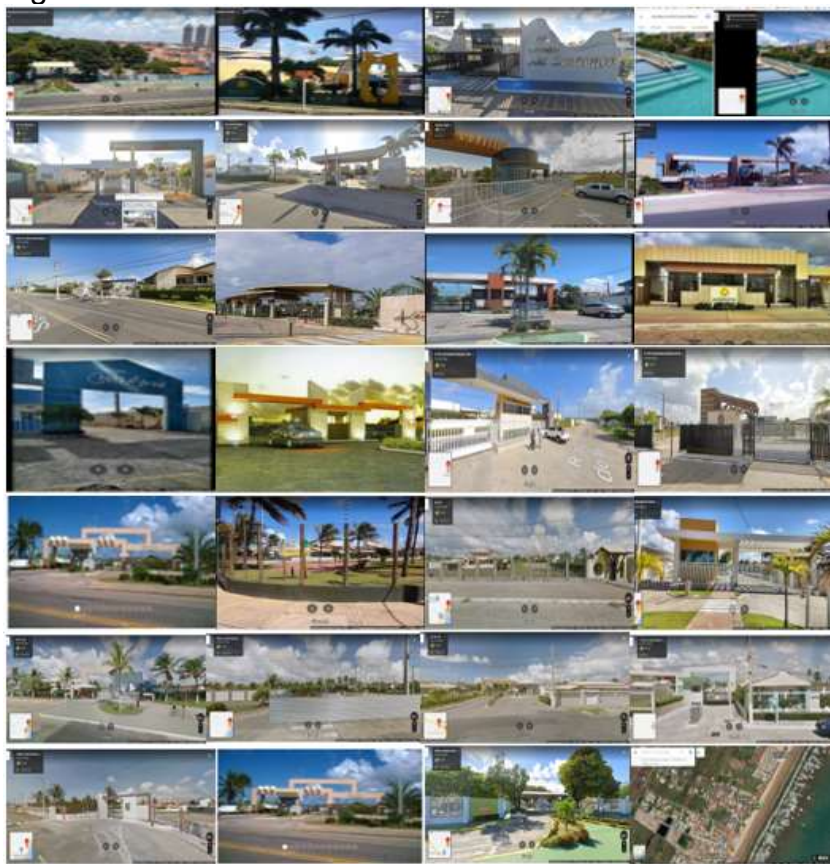

Fig. 03: Portarias dos condomínios estudados

Fonte: Autor - mosaico a partir de diversas publicações na internet

Fig. 04: Áreas de Lazer com equipamentos dos condomínios estudados

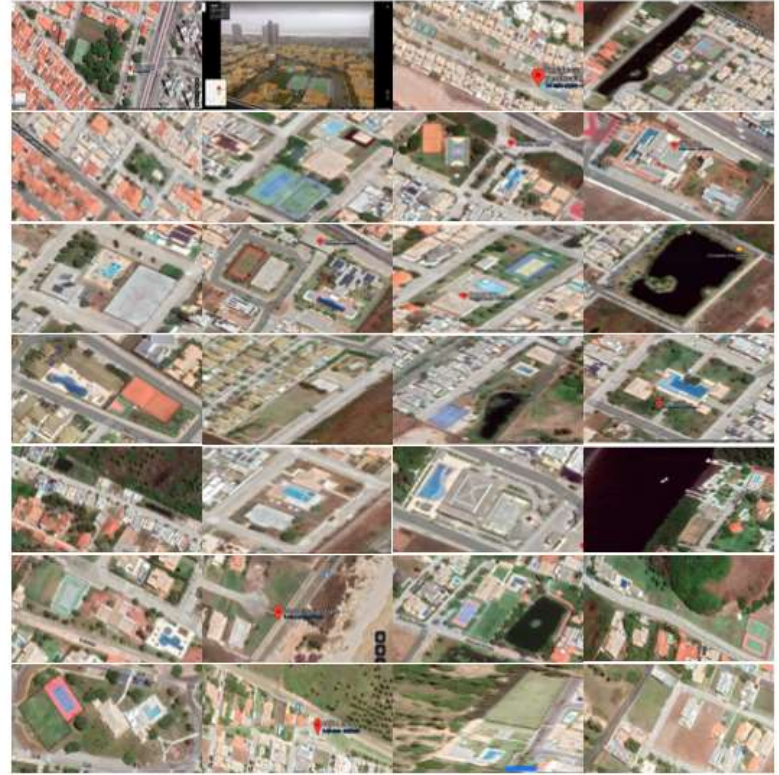

Fonte: Autor - mosaico a partir de diversas publicações na internet

Estrutura do estudo de caso, conforme as etapas de aplicação da metodologia especificada no item 2.:

1) Objetivo Global (Meta); ranking dos condomínios fechados residenciais de casas na cidade de Aracaju (SE), para tratamento de dados nas avaliações dos imóveis.

2) Critérios de Hierarquização: 11 equipamentos ou características importantes nos condomínios: Piscina, Churrasqueira, Salão de Festas, Salão de Jogos, Playground, Quadra Poliesportiva e Tênis, Academia, Lagos, Portaria, Vigilância Armada e Campo de Futebol. Observa-se que não temos o item sauna, porque é um equipamento ausente em praticamente todos os condomínios, obviamente pelo clima quente em praticamente todo o ano na cidade.

### 3) Alternativas – condomínios estudados:

- 01 Morada das Mangueiras
- 02 SunVille
- 03 Dermeval de Mattos
- 04 São Lourenço
- 05 Rota do Sol
- 06 Maria Resende Machado
- 07 Ravines
- 08 Atlantic Blue
- 09 Guilhermino Resende
- 10 Kenoa
- 11 Melício Machado
- 12 Alamedas do Sol
- 13 Costa Marina
- 14 Reserva Aruanã
- 15 Fragata
- 16 Biratã Carvalho
- 17 Marta Ferreira
- 18 Morada do Rio
- 19 Portal dos Coqueiros
- 20 Camurupim
- 21 Morada da Praia II
- 22 Lago Paranoá
- 23 Morada da Praia I
- 24 Portal do Sol
- 25 Atlantic Beach II
- 26 Portal do Mar.

A estrutura geral do estudo para o ranking dos condomínios é mostrada no esquema da fig. 05.

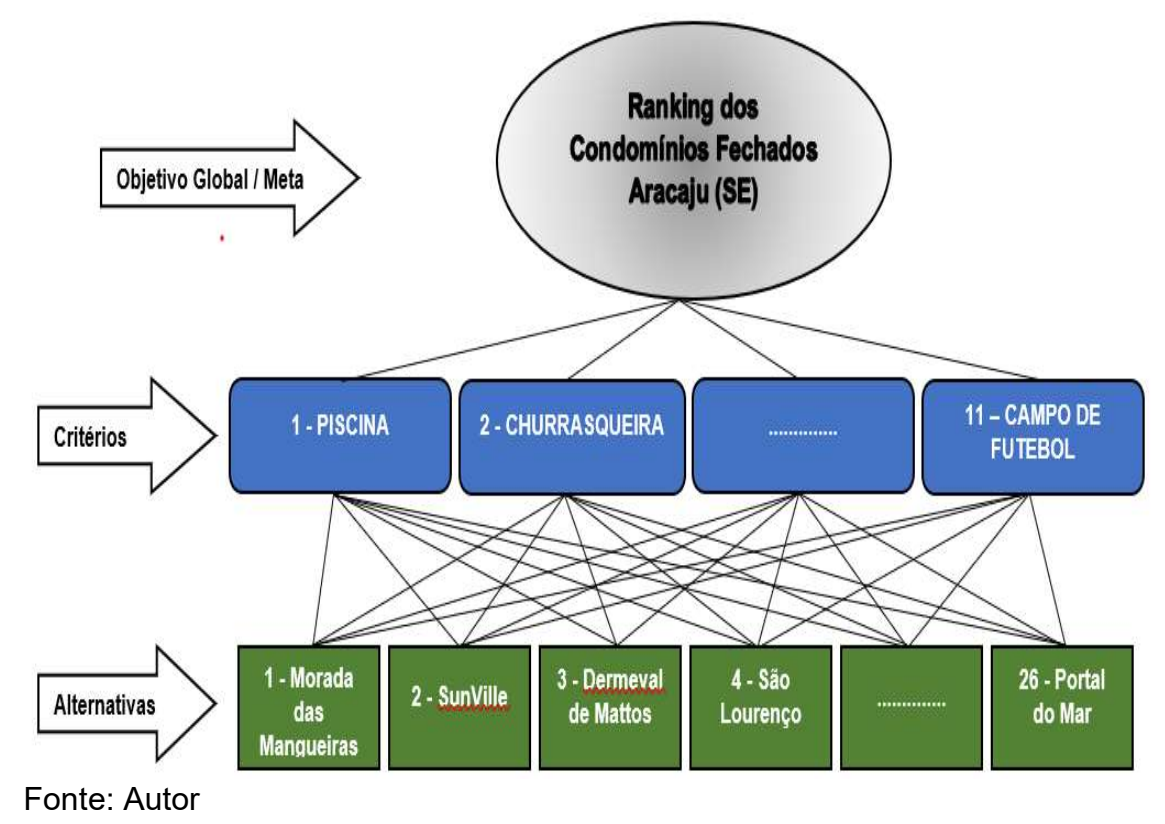

Fig. 05: Uma hierarquia dos condomínios residenciais fechados de Aracaju (SE)

#### 4) Matriz dos Critérios de Hierarquização comparados dois a dois:

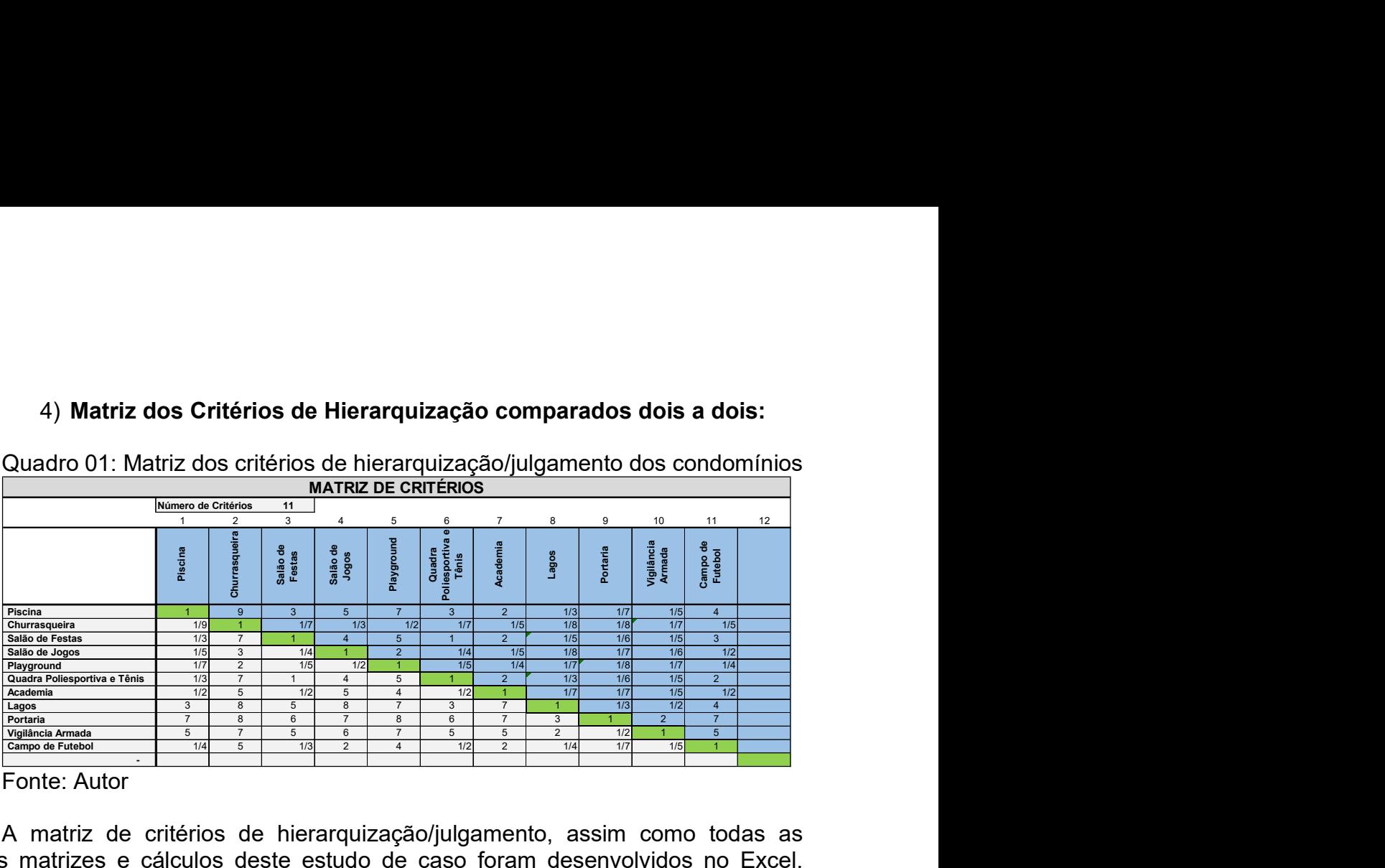

Quadro 01: Matriz dos critérios de hierarquização/julgamento dos condomínios

Fonte: Autor

A matriz de critérios de hierarquização/julgamento, assim como todas as demais matrizes e cálculos deste estudo de caso foram desenvolvidos no Excel. Observe que na matriz quadrada 11 linhas x 11 colunas foram preenchidas apenas as células superiores da diagonal (em azul), com 55 informações impostadas. Generalizando, a quantidade de informações a serem preenchidas em uma matriz quadrada *m x m* é igual  $(m^2 - m) / 2$ , no caso  $(11^2 - 11) / 2 = 55$ . Apesar de uma quantidade significativa de informações, são facilmente impostadas pelo especialista em questão de minutos.

### 5) Índice de Consistência (IC) da matriz dos Critérios de Hierarquização:

Inicialmente são calculados o Autovetor e o Autovetor Normalizado, de cada linha da matriz quadrada com n linhas  $x$  n colunas, cada linha correspondente ao respectivo critério, O Autovetor fornece a ordem de prioridade de cada critério, calculado pela média geométrica em cada linha conforme a expressão 01.

 $\sqrt[n]{a1 x a2 x a3 x .... x an}$ (01)

Na sequência divide-se todos os elementos do Autovetor pelo máximo valor e novamente cada elemento dessa operação pela soma de todos na coluna, obtendose o Autovetor normalizado da matriz de critérios, que representa o peso de cada critério de hierarquização/julgamento. A soma de todos os pesos é igual a 1 ou 100%.

O Quadro 02 apresenta as operações referenciadas para obtenção do Autovetor dos critérios de hierarquização/julgamento.

| <b>Autovetor</b><br>Autovetor /<br><b>Autovetor</b><br>Autovetor<br>$norm. -$<br>norm. %<br>Máx. <i>ai</i><br>Critérios (T)<br><b>Piscina</b><br>9,48%<br>1,6301<br>0,3377<br>0,0948<br>0,2093<br>0,0434<br>1,22%<br>0,0122<br>Churrasqueira<br>1,0584<br>0,2192<br>0,0615<br>6,15%<br>Salão de Festas<br>0,3777<br>0,0782<br>Salão de Jogos<br>0,0220<br>2,20%<br>0,2824<br>0,0585<br>Playground<br>0,0164<br>1,64%<br>Quadra Poliesportiva e Tênis<br>1,0686<br>0,2213<br>0,0621<br>6,21%<br>0,7164<br>0,1484<br>4,17%<br>Academia<br>0,0417<br>2,8323<br>0,5867<br>16,47%<br>Lagos<br>0,1647<br>4,8276<br>1,0000<br>0,2807<br>28,07%<br>Portaria<br>0,7217<br>3,4842<br>Vigilância Armada<br>0,2026<br>20,26%<br>0,7119<br>Campo de Futebol<br>0,1475<br>0,0414<br>4,14%<br>0,00%<br>3.5626<br>Soma<br>1,0000<br>100,00%<br>Fonte: Autor<br>Observa-se que o critério com maior peso é a Portaria (28,07%), seguido da<br>cia Armada (20,26%) até o último critério Churrasqueira (1,22%).<br>Para verificar se os dados dos critérios estão logicamente relacionados, no<br>o passo faz-se o cálculo do Autovalor W para verificar a consistência da<br>ta do Autovetor calculado, O Autovalor da matriz de critérios é dado pela soma<br>lunas da matriz, quadro 03.<br>Quadro 03: Autovalor dos critérios de hierarquização / julgamento dos<br>condomínios |                  |          | Autovetor dos critérios de hierarquização / julgamento |       |
|----------------------------------------------------------------------------------------------------|------------------|----------|--------------------------------------------------------|-------|
|                                                                                                    |                  |          |                                                        |       |
|                                                                                                    |                  |          |                                                        |       |
|                                                                                                    |                  |          |                                                        |       |
|                                                                                                    |                  |          |                                                        |       |
|                                                                                                    |                  |          |                                                        |       |
|                                                                                                    |                  |          |                                                        |       |
|                                                                                                    |                  |          |                                                        |       |
|                                                                                                    |                  |          |                                                        |       |
|                                                                                                    |                  |          |                                                        |       |
|                                                                                                    |                  |          |                                                        |       |
|                                                                                                    |                  |          |                                                        |       |
|                                                                                                    |                  |          |                                                        |       |
|                                                                                                    |                  |          |                                                        |       |
|                                                                                                    |                  |          |                                                        |       |
|                                                                                                    |                  |          |                                                        |       |
|                                                                                                    | Soma das Colunas | Salão de | Quadra                                                 | Campo |
| Salão de<br>Vigilância                                                                                                    |                  |          |                                                        |       |

Quadro 02: Autovetor normalizado para os critérios de hierarquização/ julgamento dos condomínios

Observa-se que o critério com maior peso é a Portaria (28,07%), seguido da Vigilância Armada (20,26%) até o último critério Churrasqueira (1,22%).

Para verificar se os dados dos critérios estão logicamente relacionados, no primeiro passo faz-se o cálculo do Autovalor W para verificar a consistência da resposta do Autovetor calculado, O Autovalor da matriz de critérios é dado pela soma das colunas da matriz, quadro 03.

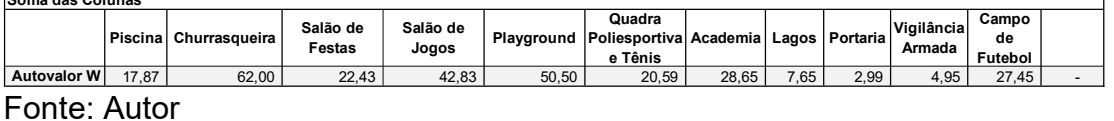

Na sequência calcula-se o λ máx, através do produto do Autovetor T pelo Autovalor W, expressão 02.

$$
\lambda \text{ m\'ax} = T \times W \tag{02}
$$

O desvio da Consistência é dado pelo Índice de Consistência (IC), calculado pela expressão 03.

$$
IC = \frac{(\lambda \max - n)}{(n-1)}
$$
 (03)

Sendo **n** igual a 11 critérios, o IC = 0,1309. A Razão de Consistência (RC) é dada pela expressão 04.

$$
RC = \frac{IC}{CA}
$$
 (04)

O CA é dado pelo Índice Randônico médio proposto por Saaty, conforme tabela 02.

Tabela 02: índice Randônico médio Fonte: Saaty (1991) Índice Randônico médio O CA é dado pelo Índice Randônico médio proposto por Saaty, conforme tabela<br>
Tabela 02: Índice Randônico médio<br>
Indice Randônico médio<br>
Indice Randônico médio<br>
Saaty considera que RC <= 0,10 é aceitável.<br>
Para o estudo de O CA é dado pelo Índice Randônico médio proposto por Saaty, conforme tabela<br>
Tabela 02: índice Randônico médio<br>
nates Randônico médio<br>
nates Randônico médio<br>
nates Randônico médio<br>
nates Randônico médio<br>
Ca de la de la de

Saaty considera que RC <= 0,10 é aceitável.

Para o estudo de caso dos condomínios residenciais fechados em Aracaju (SE), o RC calculado é aceitável (8,67% < 10,00%), conforme quadro 04.

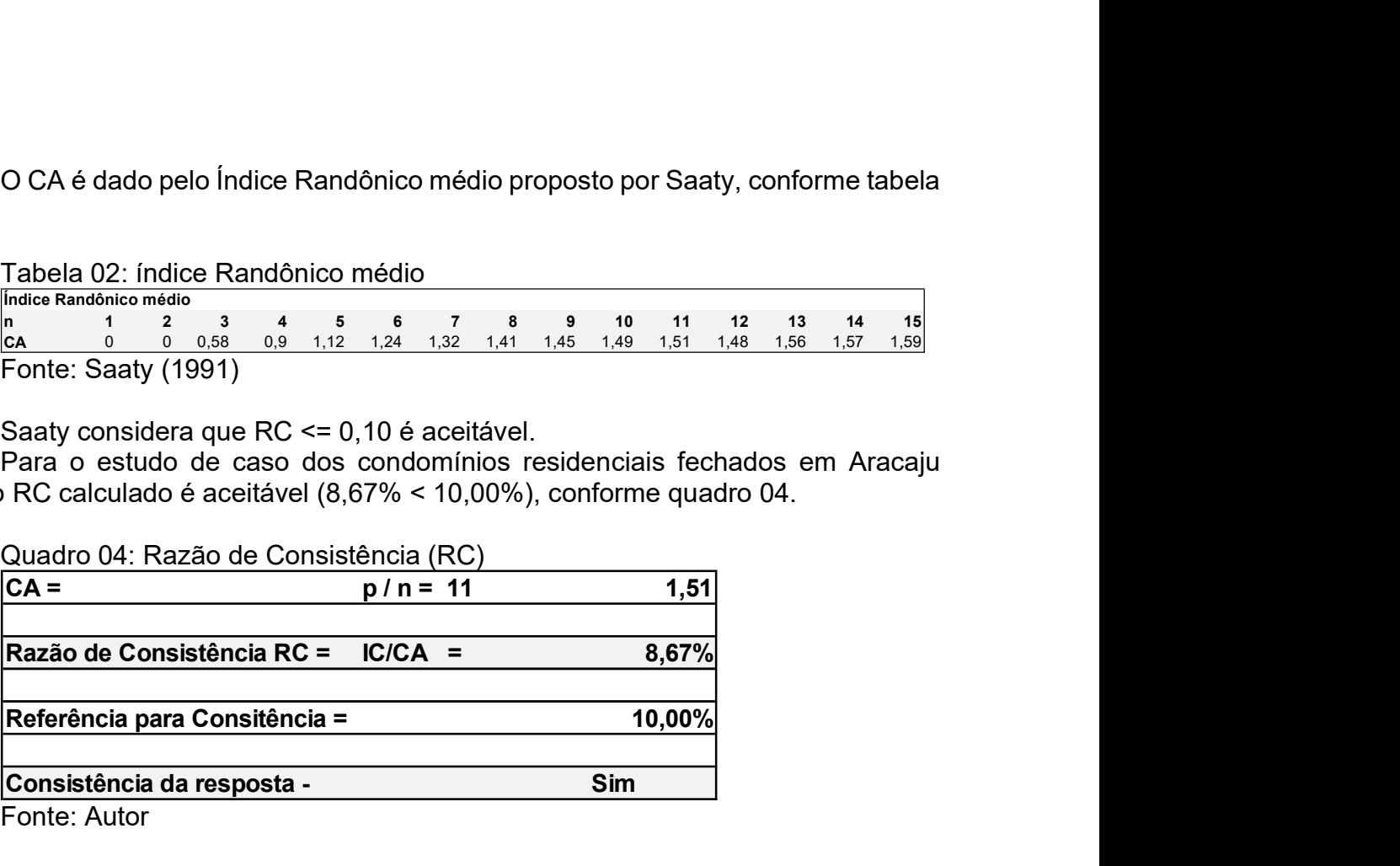

Fonte: Autor

Determinados os pesos para os critérios de hierarquização dos condomínios pelo Autovetor normalizado da matriz de critérios de hierarquização (quadro 02) e constatada sua consistência satisfatória (quadro 04), na sequência são realizados os mesmos procedimentos para as alternativas - 26 condomínios estudados - em cada critério de hierarquização.

#### 6) Montagem das matrizes das Alternativas (Condomínios) em cada Critério de Hierarquização/julgamento, comparadas duas a duas, e análise dos índices de Consistência (IC) e Razão de Consistência:

Com a montagem das matrizes das alternativas para os 11 critérios de hierarquização, de forma a não ficar repetitivos, são apresentados os quadros e as matrizes para os critérios PISCINA, SALÃO DE FESTAS e SALÃO DE JOGOS. Entretanto, na etapa 7) do Método AHP (quadro 14) são apresentados os Autovetores das alternativas (condomínios) calculados para todos os critérios de hierarquização. Todos os quadros na sequência são da fonte: Autor.

| Quadro 05: Matriz de comparação paritária dos condomínios em relação ao                                                                  |                            |                                           |                         |                            |                            |                                    |                             |              |                            |                                           |                            |                                      |                     |                                      |                                     |                      |                                    |                      |                    |                              |                    |  |
|----------------------------------------------------------------------------------------------------|----------------------------|-------------------------------------------|-------------------------|----------------------------|----------------------------|------------------------------------|-----------------------------|--------------|----------------------------|-------------------------------------------|----------------------------|--------------------------------------|---------------------|--------------------------------------|-------------------------------------|----------------------|------------------------------------|----------------------|--------------------|------------------------------|--------------------|--|
| critério de hierarquização/julgamento PISCINA<br>Comparação paritária dos condomínios em relação ao critério de hierarquização - PISCINA |                            |                                           |                         |                            |                            |                                    |                             |              |                            |                                           |                            |                                      |                     |                                      |                                     |                      |                                    |                      |                    |                              |                    |  |
|                                                                                                    |                            | Número de Co 26<br>$\overline{2}$         | 3<br>$\overline{4}$     | 5                          | 6                          |                                    | 9                           | 10           | -11                        | 13<br>12                                  | 14                         | 15<br>16                             | 17                  | 18                                   | 19<br>- 20                          | 21                   | 22                                 | 23                   | 24 25              |                              | - 26               |  |
|                                                                                                    |                            |                                           |                         |                            |                            |                                    |                             |              |                            |                                           |                            |                                      |                     |                                      |                                     |                      |                                    |                      |                    |                              |                    |  |
|                                                                                                    |                            |                                           |                         |                            |                            |                                    |                             |              |                            |                                           |                            |                                      |                     |                                      |                                     |                      |                                    |                      |                    |                              |                    |  |
|                                                                                                    |                            |                                           |                         |                            |                            |                                    |                             |              |                            |                                           |                            |                                      |                     |                                      |                                     |                      |                                    |                      |                    |                              |                    |  |
|                                                                                                    |                            | SunVille                                  | São Lourenço            |                            |                            |                                    |                             |              |                            |                                           |                            |                                      |                     |                                      | Camurupim                           |                      |                                    |                      |                    |                              |                    |  |
|                                                                                                    | 01 - Morada das Mangueiras | $02 -$                                    | 03 - Dermeval de Mattos | 05 - Rota do Sol           | 06 - Maria Resende Machado | 08 - Atlantic Blue<br>07 - Ravines | 09 - Guilhermino Resende    | 10 - Kenoa   | 11 - Melício Machado       | 12 - Alamedas do Sol<br>13 - Costa Marina | 14 - Reserva Aruanã        | 16 - Biratã Carvalho<br>15 - Fragata | 17 - Marta Ferreira | 18 - Morada do Rio                   | 19 - Portal dos Coqueiros<br>$20 -$ | 21 - Morada da Praia | 22 - Lago Paranoá                  | 23 - Morada da Praia | 24 - Portal do Sol | 25 - Atlantic Beach II       | 26 - Portal do Mar |  |
| 01 - Morada das Mangueiras                                                                                                    |                            | 1/8                                       | $\frac{1}{3}$<br>1/8    | $1/9$ 1                    | 1/9                        | $1/9$                              | $1/9$<br>$1/9$              | $1/9$        | $1/9$                      | 1/9<br>1/9                                | $1/9$ 1                    | 1/8                                  | $1/9$               | $1/9$                                | 1/9                                 | 1/9                  | $1/9$                              | $1/9$  1             |                    | $1/8$ 1                      |                    |  |
| 02 - SunVille<br>03 - Dermeval de Mattos                                                                                                 |                            |                                           |                         | $1/2$ 8<br>$1/2$ 8         | 1/2<br>1/2                 | 1/2<br>1/2                         | 1/2<br>1/2<br>1/2<br>1/2    | 1/2<br>1/2   | 1/2<br>$1/2$               | 1/2<br>1/2<br>1/2<br>1/2                  | 1/2<br>$1/2$ 8             |                                      | 1/2<br>1/2          | 1/2<br>$1/2$                         | 1/2<br>$1/2$                        | 1/2<br>$1/2$         | 1/2<br>$1/2$                       | 1/2<br>$1/2$ 8       |                    |                              |                    |  |
| 04 - São Lourenço<br>05 - Rota do Sol                                                                                                    |                            | $1/8$                                     | 1/8                     | 1/9                        | 1/9                        | 1/9                                | 1/9<br>1/9                  | 1/9          | 1/9                        | 1/9<br>1/9                                | 1/9                        | 1/8                                  | 1/9                 | 1/9                                  | 1/9                                 | 1/9                  | 1/9                                | 1/9                  |                    | $1/8$ 1                      |                    |  |
| 06 - Maria Resende Machado<br>07 - Ravines                                                                                               |                            | $\overline{2}$<br>$\overline{2}$          |                         |                            |                            |                                    |                             |              |                            |                                           |                            |                                      |                     |                                      |                                     |                      |                                    |                      |                    |                              |                    |  |
| 08 - Atlantic Blue<br>09 - Guilhermino Resende                                                                                           |                            | $\overline{2}$<br>$\overline{2}$          |                         |                            |                            |                                    |                             |              |                            |                                           |                            | $\overline{2}$                       |                     |                                      |                                     |                      |                                    |                      |                    |                              |                    |  |
| 10 - Kenoa<br>11 - Melício Machado                                                                                                    |                            | 12<br>2                                   |                         |                            |                            |                                    |                             |              |                            |                                           |                            | 12<br>l2                             |                     |                                      |                                     |                      |                                    |                      |                    | 12<br>12.<br>9               |                    |  |
| 12 - Alamedas do Sol<br>13 - Costa Marina                                                                                                |                            | 2<br>$\overline{2}$                       |                         |                            |                            |                                    |                             |              |                            |                                           |                            | l2<br>l2                             |                     |                                      |                                     |                      |                                    |                      |                    | l2.<br>l9<br>2<br>19         |                    |  |
| 14 - Reserva Aruanã<br>15 - Fragata                                                                                                    |                            | 2<br>l2<br>$1/8$                          | $1/8$ 1/9 1             | l9                         | 1/9                        | 1/9 1/9 1/9 1/9                    |                             |              | $1/9$ 1/9                  |                                           | $1/9$ 1/9                  | l2<br>$1/8$                          |                     | $1/9$ 1/9 1/9 1                      |                                     |                      | $1/9$ 1/9                          | $1/9$ 1              |                    | $ 2\rangle$<br>l9<br>$1/8$ 1 |                    |  |
| 16 - Biratã Carvalho<br>17 - Marta Ferreira                                                                                              |                            | 2                                         |                         | $1/2$ 8                    | 1/2                        | $1/2$                              | 1/2<br>1/2                  | $1/2$        | $1/2$                      | 1/2<br>1/2                                | $1/2$ 8                    | 2                                    |                     | $1/2$ $1/2$ $1/2$ 8                  |                                     |                      | $1/2$ 1/2                          | $1/2$ 8              |                    | 18<br>12.<br>19              |                    |  |
| 18 - Morada do Rio<br>19 - Portal dos Coqueiros                                                                                          |                            | $\overline{2}$<br>2                       |                         | l9<br>19                   |                            |                                    |                             |              |                            |                                           | 19<br>19                   | $\overline{2}$<br>2                  |                     |                                      |                                     |                      | l1                                 |                      |                    | 2<br>l9<br>19<br>12.         |                    |  |
| 20 - Camurupim<br>21 - Morada da Praia II                                                                                                |                            | $1/8$<br>2                                | 1/8                     | $1/9$ 1                    | 1/9                        | 1/9                                | 1/9<br>1/9                  | 1/9          | $1/9$ 1/9                  |                                           | $1/9$ 1/9 1                | $1/8$                                |                     | $1/9$ 1/9 1/9 1                      |                                     |                      | $1/9$ 1/9                          | $1/9$ 1              |                    | $1/8$ 1<br>12.<br>19         |                    |  |
| 22 - Lago Paranoá<br>23 - Morada da Praia I                                                                                              |                            | $\overline{2}$<br>$\overline{\mathbf{2}}$ |                         | 19<br>19                   |                            |                                    |                             |              |                            |                                           | 9<br>19                    | $\overline{2}$<br>2                  |                     |                                      |                                     |                      |                                    |                      |                    | l2.<br>9<br>19<br>12.        |                    |  |
| 24 - Portal do Sol<br>25 - Atlantic Beach II                                                                                             |                            | $1/8$                                     | $1/8$                   | $1/9$ 1<br>$1/2$ 8         | 1/9<br>$1/2$               | 1/9<br>$1/2$                       | $1/9$ $1/9$<br>1/2<br>$1/2$ | 1/9<br>$1/2$ | $1/9$ 1/9<br>$1/2$ 1/2     |                                           | $1/9$ 1/9 1<br>$1/2$ 1/2 8 | $1/8$                                |                     | 1/9 1/9 1/9 1<br>$1/2$ $1/2$ $1/2$ 8 |                                     |                      | $1/9$ $1/9$ $1/9$ $1$<br>$1/2$ 1/2 | $1/2$ 8              |                    | $1/8$ 1<br>8                 |                    |  |
| 26 - Portal do Mar                                                                                                    |                            | 1/8                                       | $1/8$ 1/9 1             |                            |                            | 1/9 1/9 1/9 1/9 1/9 1/9 1/9 1/9    |                             |              |                            |                                           | $1/9$ 1/9 1                | 1/8                                  |                     | 1/9 1/9 1/9 1                        |                                     |                      | 1/9 1/9 1/9 1                      |                      |                    | $1/8$ 1                      |                    |  |
|                                                                                                    |                            |                                           |                         |                            |                            |                                    |                             |              |                            |                                           |                            |                                      |                     |                                      |                                     |                      |                                    |                      |                    |                              |                    |  |
| Quadro 06: Autovetor normalizado para os condomínios no critério PISCINA<br>Autovetor normalizado - Critério PISCINA                     |                            |                                           |                         |                            |                            |                                    |                             |              |                            |                                           |                            |                                      |                     |                                      |                                     |                      |                                    |                      |                    |                              |                    |  |
|                                                                                                    |                            |                                           |                         | Autovetor                  |                            | Vetor<br>norm.                     |                             | Norm. (T)    | <b>Autovetor</b>           | Autovetor<br>Norm. %                      |                            |                                      |                     |                                      |                                     |                      |                                    |                      |                    |                              |                    |  |
| 01 - Morada das Mangueiras<br>02 - SunVille                                                                                              |                            |                                           |                         | 0,1879<br>1,0548           |                            | 0,1017<br>0,5710                   |                             |              | 0,0054<br>0,0302           |                                           | 0,54%<br>3,02%             |                                      |                     |                                      |                                     |                      |                                    |                      |                    |                              |                    |  |
| 03 - Dermeval de Mattos<br>04 - São Lourenço                                                                                             |                            |                                           |                         | 1,0548<br>1,8472           |                            | 0,5710<br>1,0000                   |                             |              | 0,0302<br>0,0529           |                                           | 3,02%<br>5,29%             |                                      |                     |                                      |                                     |                      |                                    |                      |                    |                              |                    |  |
| 05 - Rota do Sol<br>06 - Maria Resende Machado                                                                                           |                            |                                           |                         | 0,1879<br>1,8472           |                            | 0,1017<br>1,0000                   |                             |              | 0,0054<br>0,0529           |                                           | 0,54%<br>5,29%             |                                      |                     |                                      |                                     |                      |                                    |                      |                    |                              |                    |  |
| 07 - Ravines<br>08 - Atlantic Blue<br>09 - Guilhermino Resende                                                                           |                            |                                           |                         | 1,8472<br>1,8472<br>1,8472 |                            | 1,0000<br>1,0000<br>1,0000         |                             |              | 0,0529<br>0,0529<br>0,0529 |                                           | 5,29%<br>5,29%<br>5,29%    |                                      |                     |                                      |                                     |                      |                                    |                      |                    |                              |                    |  |
| 10 - Kenoa<br>11 - Melício Machado<br>12 - Alamedas do Sol                                                                               |                            |                                           |                         | 1,8472<br>1,8472<br>1,8472 |                            | 1,0000<br>1,0000<br>1,0000         |                             |              | 0,0529<br>0,0529           |                                           | 5,29%<br>5,29%             |                                      |                     |                                      |                                     |                      |                                    |                      |                    |                              |                    |  |
| 13 - Costa Marina<br>14 - Reserva Aruanã                                                                                                 |                            |                                           |                         | 1,8472<br>1,8472           |                            | 1,0000<br>1,0000                   |                             |              | 0,0529<br>0,0529<br>0,0529 |                                           | 5,29%<br>5,29%<br>5,29%    |                                      |                     |                                      |                                     |                      |                                    |                      |                    |                              |                    |  |
| 15 - Fragata<br>16 - Biratã Carvalho                                                                                                    |                            |                                           |                         | 0,1879<br>1,0548           |                            | 0,1017<br>0,5710                   |                             |              | 0,0054<br>0,0302           |                                           | 0,54%<br>3,02%             |                                      |                     |                                      |                                     |                      |                                    |                      |                    |                              |                    |  |
| 17 - Marta Ferreira<br>18 - Morada do Rio<br>19 - Portal dos Coqueiros                                                                   |                            |                                           |                         | 1,8472<br>1,8472<br>1,8472 |                            | 1,0000<br>1,0000<br>1,0000         |                             |              | 0,0529<br>0,0529<br>0,0529 |                                           | 5,29%<br>5,29%<br>5,29%    |                                      |                     |                                      |                                     |                      |                                    |                      |                    |                              |                    |  |
| 20 - Camurupim<br>21 - Morada da Praia II                                                                                                |                            |                                           |                         | 0,1879<br>18472            |                            | 0,1017<br>1.0000                   |                             |              | 0,0054<br>0.0529           |                                           | 0,54%<br>5 29%             |                                      |                     |                                      |                                     |                      |                                    |                      |                    |                              |                    |  |

Quadro 05: Matriz de comparação paritária dos condomínios em relação ao critério de hierarquização/julgamento PISCINA

#### Quadro 06: Autovetor normalizado para os condomínios no critério PISCINA

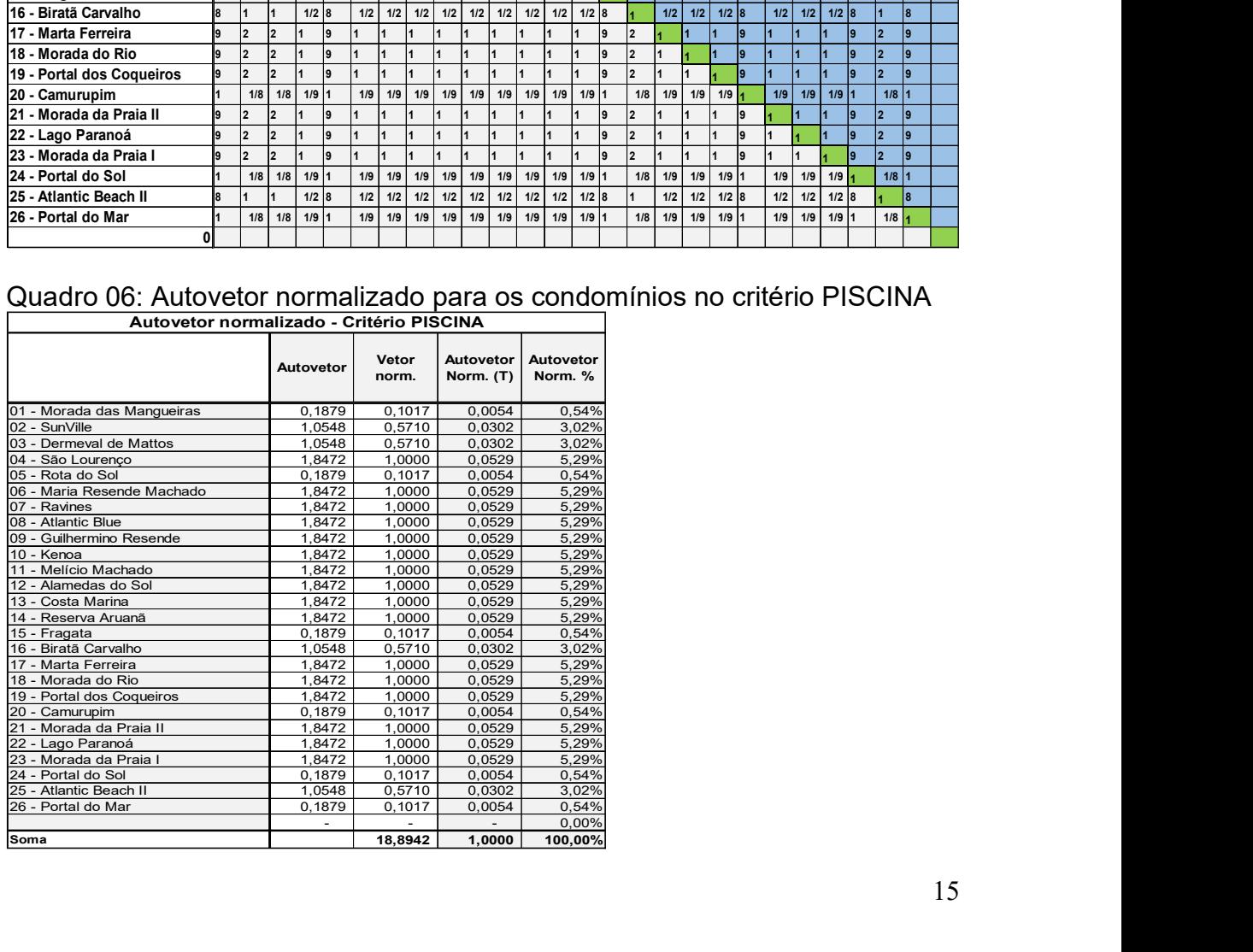

 $0,00\%$ 

Quadro 07: Autovalor, Índice de Consistência Razão de Consistência (RC) no critério PISCINA

| Quadro 07: Autovalor, Índice de Consistência Razão de Consistência (RC) no                                                                                                    |                                  |                |                 |                    |  |  |
|----------------------------------------------------------------------------------------------------|----------------------------------|----------------|-----------------|--------------------|--|--|
| <b>Autovalor W</b>                                                                                                    | 182,00                           | 36,75<br>36,75 | 18,67<br>182,00 | <br>18,67<br>18,67 |  |  |
|                                                                                                    | 26,1275                          |                |                 |                    |  |  |
|                                                                                                    | = (λ máx. - n) / (n-1)<br>0,0051 |                |                 |                    |  |  |
| $\lambda$ máx. = T x W                                                                                                    | $p/n = 26$                       | 1,59           |                 |                    |  |  |
|                                                                                                    | $IC/CA =$                        | 0,32%          |                 |                    |  |  |
|                                                                                                    |                                  | 10,00%         |                 |                    |  |  |
| critério PISCINA<br>Soma das Colunas<br>Indice de Consistência - IC<br>$IC =$<br>$CA =$<br>Razão de Consistência RC =<br>Referência para consistência<br>Consistência da resposta - |                                  | Sim            |                 |                    |  |  |
|                                                                                                    |                                  |                |                 |                    |  |  |
| Quadro 08: Matriz de comparação paritária dos condomínios em relação ao<br>critério de hierarquização/julgamento SALÃO DE FESTAS                                                    |                                  |                |                 |                    |  |  |

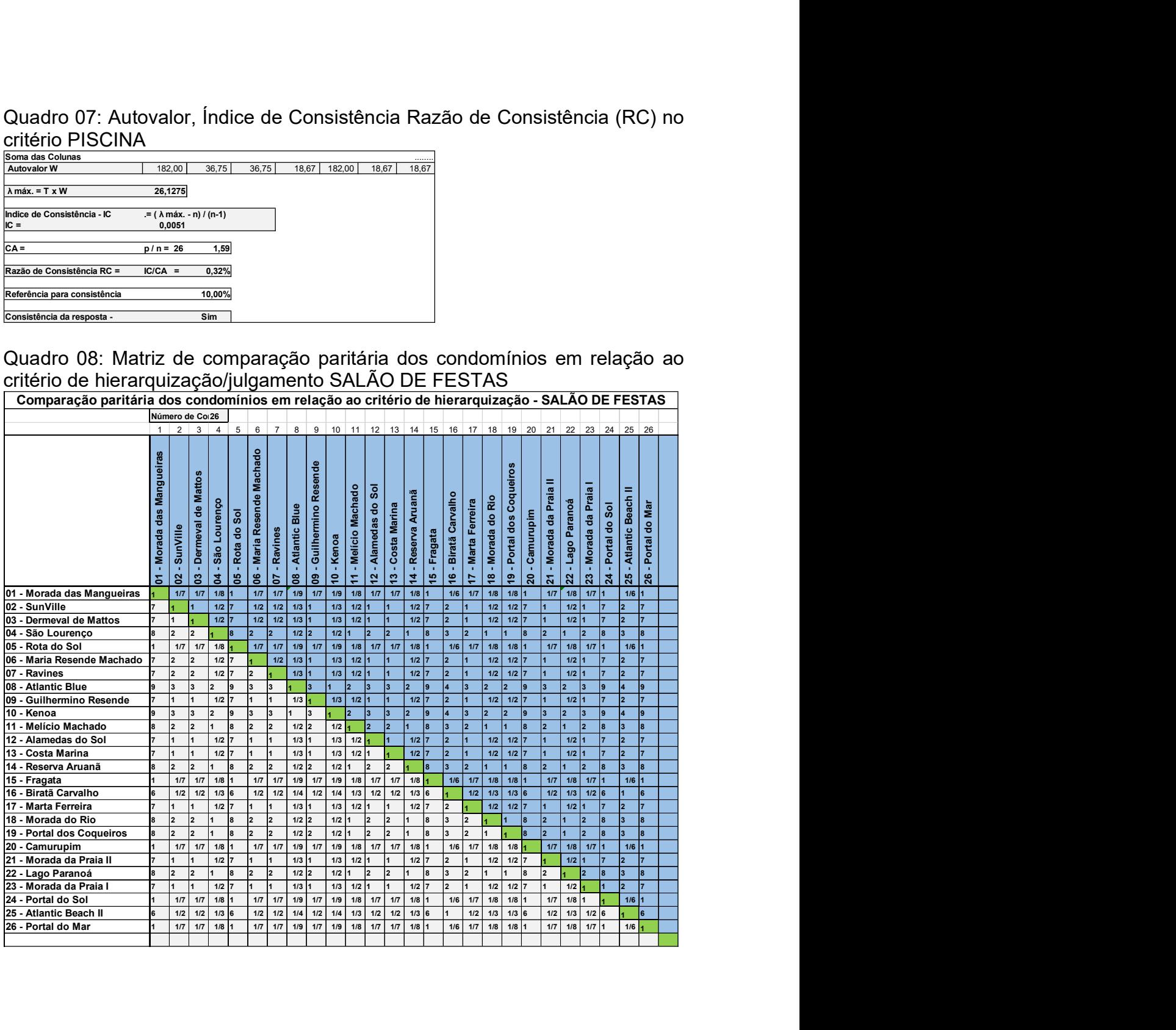

| Quadro 09: Autovetor normalizado para os condomínios no critério SALÃO DE |                  |                  |                  |                |
|---------------------------------------------------------------------------|------------------|------------------|------------------|----------------|
|                                                                           |                  |                  |                  |                |
|                                                                           |                  |                  |                  |                |
|                                                                           |                  |                  |                  |                |
|                                                                           |                  |                  |                  |                |
|                                                                           |                  |                  |                  |                |
|                                                                           |                  |                  |                  |                |
|                                                                           |                  |                  |                  |                |
|                                                                           |                  |                  |                  |                |
|                                                                           |                  |                  |                  |                |
|                                                                           |                  |                  |                  |                |
|                                                                           |                  |                  |                  |                |
|                                                                           |                  |                  |                  |                |
|                                                                           |                  |                  |                  |                |
| <b>FESTAS</b>                                                             |                  |                  |                  |                |
| Autovetor normalizado - Critério SALÃO DE FESTAS                          |                  |                  |                  |                |
|                                                                           |                  |                  |                  |                |
|                                                                           | Autovetor        | Vetor            | Autovetor        | Autovetor      |
|                                                                           |                  | norm.            | norm. (T)        | norm. %        |
|                                                                           |                  |                  |                  |                |
| 01 - Morada das Mangueiras<br>02 - SunVille                               | 0,2154<br>1,2270 | 0,0651<br>0,3710 | 0,0061<br>0,0346 | 0,61%<br>3,46% |
| 03 - Dermeval de Mattos                                                   | 1,2270           | 0,3710           | 0,0346           | 3,46%          |
| 04 - São Lourenço                                                         | 2,1764           | 0,6580           | 0,0614           | 6,14%          |
| 05 - Rota do Sol                                                          | 0,2154           | 0,0651           | 0,0061           | 0,61%          |
| 06 - Maria Resende Machado                                                | 1,3292           | 0,4019           | 0,0375           | 3,75%          |
| 07 - Ravines                                                              | 1,4020           | 0,4239           | 0,0395           | 3,95%          |
| 08 - Atlantic Blue<br>09 - Guilhermino Resende                            | 3,3075<br>1,2942 | 1,0000<br>0,3913 | 0,0933<br>0,0365 | 9,33%<br>3,65% |
| 10 - Kenoa                                                                | 3,3075           | 1,0000           | 0,0933           | 9,33%          |
| 11 - Melício Machado                                                      | 2,1764           | 0,6580           | 0,0614           | 6,14%          |
| 12 - Alamedas do Sol                                                      | 1,2942           | 0,3913           | 0,0365           | 3,65%          |
| 13 - Costa Marina                                                         | 1,2942           | 0,3913           | 0,0365           | 3,65%          |
| 14 - Reserva Aruanã                                                       | 2,1764           | 0,6580           | 0,0614           | 6,14%          |
| 15 - Fragata<br>16 - Biratã Carvalho                                      | 0,2154<br>0,8079 | 0,0651<br>0,2443 | 0,0061<br>0,0228 | 0,61%<br>2,28% |
| 17 - Marta Ferreira                                                       | 1,2942           | 0,3913           | 0,0365           | 3,65%          |
| 18 - Morada do Rio                                                        | 2,1764           | 0,6580           | 0,0614           | 6,14%          |
| 19 - Portal dos Coqueiros                                                 | 2,1764           | 0,6580           | 0,0614           | 6,14%          |
| 20 - Camurupim                                                            | 0,2154           | 0,0651           | 0,0061           | 0,61%          |
| 21 - Morada da Praia II                                                   | 1,2942           | 0,3913           | 0,0365           | 3,65%          |
| 22 - Lago Paranoá                                                         | 2,1764           | 0,6580           | 0,0614           | 6,14%          |
| 23 - Morada da Praia I<br>24 - Portal do Sol                              | 1,2009<br>0,2322 | 0,3631           | 0,0339           | 3,39%          |
| 25 - Atlantic Beach II                                                    | 0,8079           | 0,0702<br>0,2443 | 0,0065<br>0,0228 | 0,65%<br>2,28% |
| 26 - Portal do Mar                                                        | 0,2154           | 0,0651           | 0,0061           | 0,61%          |
|                                                                           |                  |                  |                  | 0,00%          |
|                                                                           |                  | 10,7198          | 1,0000           | 100,00%        |

Quadro 09: Autovetor normalizado para os condomínios no critério SALÃO DE FESTAS

# Quadro 10: Autovalor, Índice de Consistência Razão de Consistência (RC) no critério SALÃO DE FESTAS Soma das Colunas ........

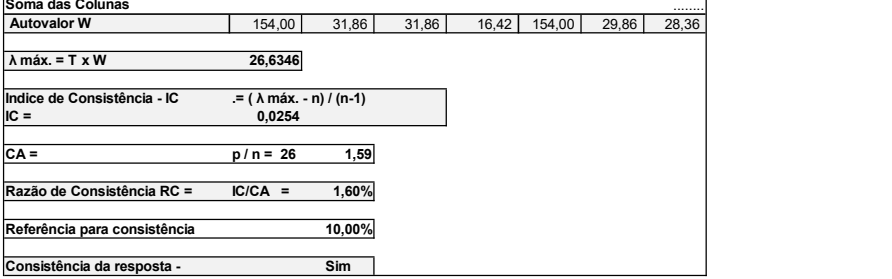

Quadro 11: Matriz de comparação paritária dos condomínios em relação ao critério de hierarquização/julgamento SALÃO DE JOGOS

| Quadro 11: Matriz de comparação paritária dos condomínios em relação ao                                                                                |                            |                         |                               |                            |                                     |                                                                             |                            |                              |                                       |                                   |                      |                     |                    |                                                       |                   |                     |                        |                                     |                               |
|----------------------------------------------------------------------------------------------------|----------------------------|-------------------------|-------------------------------|----------------------------|-------------------------------------|-----------------------------------------------------------------------------|----------------------------|------------------------------|---------------------------------------|-----------------------------------|----------------------|---------------------|--------------------|-------------------------------------------------------|-------------------|---------------------|------------------------|-------------------------------------|-------------------------------|
| critério de hierarquização/julgamento SALÃO DE JOGOS<br>Comparação paritária dos condomínios em relação ao critério de hierarquização - SALÃO DE JOGOS |                            |                         |                               |                            |                                     |                                                                             |                            |                              |                                       |                                   |                      |                     |                    |                                                       |                   |                     |                        |                                     |                               |
|                                                                                                    |                            | Número de Co26          |                               | -5                         |                                     |                                                                             | -10                        | -11                          | 13<br>-12                             | 14                                | 15<br>16             | 17                  | 18                 | 19<br>20                                              | 21                | 22                  | 23                     | 24                                  | 25 26                         |
|                                                                                                    |                            |                         |                               |                            |                                     |                                                                             |                            |                              |                                       |                                   |                      |                     |                    |                                                       |                   |                     |                        |                                     |                               |
|                                                                                                    | 01 - Morada das Mangueiras |                         |                               | 06 - Maria Resende Machado |                                     |                                                                             | 09 - Guilhermino Resende   | <u>s</u>                     |                                       |                                   |                      |                     |                    | 19 - Portal dos Coqueiros                             |                   |                     |                        |                                     |                               |
|                                                                                                    |                            | 03 - Dermeval de Mattos | São Lourenço                  |                            |                                     |                                                                             |                            | 11 - Melício Machado         |                                       | 14 - Reserva Aruanã               | 16 - Biratã Carvalho |                     | 18 - Morada do Rio |                                                       | - Morada da Praia | 22 - Lago Paranoá   | - Morada da Praia      | - Atlantic Beach II                 |                               |
|                                                                                                    |                            | 02 - SunVille           |                               | 05 - Rota do Sol           | 07 - Ravines                        | - Atlantic Blue                                                             | Kenoa                      |                              | 12 - Alamedas do<br>13 - Costa Marina |                                   | 15 - Fragata         | 17 - Marta Ferreira |                    | 20 - Camurupim                                        |                   |                     |                        | 24 - Portal do Sol                  | 26 - Portal do Mar            |
|                                                                                                    |                            |                         | $\dot{a}$                     |                            |                                     | ႜႜ                                                                          | 으                          |                              |                                       |                                   |                      |                     |                    |                                                       | $\mathbf{z}$      |                     | ឌ                      | ន                                   |                               |
| 01 - Morada das Mangueiras<br>02 - SunVille<br>03 - Dermeval de Mattos                                                                                 |                            | $1/7$ #<br>$1/7$        | $1/8$ #<br>1/2<br>$1/8$ #     |                            | 1/7<br>1/8<br>$1/2$<br>1/8<br>$1/7$ | 1/9<br>$1/3$<br>1/9                                                         | 1/8<br>1/2<br>1/3<br>1/9   | 1/8<br>1/2<br>1/8            | 1/7<br>1/7<br>1/7<br>1/7              | 1/8<br>1/2<br>1/8                 | 1/7<br>1/7           | 1/7<br>1/7          | 1/2<br>1/8         | 1/8<br>1/2<br>$1/8$ #                                 | 1/7<br>1/7        | 1/8<br>1/2<br>1/8   | 1/7<br>1/7             |                                     | $1/7$ #<br>$1/7$ #            |
| 04 - São Lourenço<br>05 - Rota do Sol                                                                                                    |                            | $1/7$                   | 1/8                           |                            | 1/7<br>1/8                          | 1/2<br>1/9                                                                  | 1/2<br>1/3<br>1/9          | $1/8$                        | 1/7<br>1/7                            | 1/8                               | 1/7                  | 1/7                 |                    | $1/8$ #                                               | 1/7               | 1/8                 |                        |                                     | 1/7                           |
| 06 - Maria Resende Machado<br>07 - Ravines                                                                                                    |                            | #                       | 1/2                           |                            |                                     | 1/2<br>1/2                                                                  | 1/2<br>1/2                 |                              |                                       |                                   |                      |                     |                    |                                                       |                   |                     |                        |                                     |                               |
| 08 - Atlantic Blue<br>09 - Guilhermino Resende                                                                                                    |                            |                         | 1/2                           |                            | 1/2<br>1/2                          | 1/2                                                                         | 1/2                        |                              |                                       |                                   |                      |                     |                    |                                                       |                   |                     |                        |                                     |                               |
| 10 - Kenoa<br>11 - Melício Machado<br>12 - Alamedas do Sol                                                                                             | " #                        | #<br>$\frac{1}{2}$<br># | #<br>$1/2$ #                  | $\#$<br>$\#$               | $\#$<br>$1/2$                       | $1/2$ #<br>$1/2$ $1/3$ $1/2$ $1/3$                                          | 1/2                        | #<br>$1/2$                   | $\frac{1}{2}$                         | $\boldsymbol{\#}$<br>#<br>$1/2$ # |                      | #                   | l #                | l #<br>l #<br>$1/2$ $1/2$ #                           | l#                | #<br>$1/2$ #        | #                      | $\#$<br>#                           |                               |
| 13 - Costa Marina<br>14 - Reserva Aruanã                                                                                                    |                            | #<br>$\#$<br>#<br>#     | $1/2$ #                       | #                          | $1/2$<br>$\#$                       | $1/2$ $1/3$ $1/2$<br>$1/2$                                                  | 1/3<br>1/2                 | $1/2$ #<br>$\#$              |                                       | $1/2$ #                           |                      |                     |                    | $1/2$ $1/2$ #                                         |                   | $1/2$ #<br>#        | $\vert$ #              | #<br>$\vert$ #<br>$\#$<br>$\vert$ # |                               |
| 15 - Fragata<br>16 - Biratã Carvalho                                                                                                    |                            | $1/7$ #<br>#<br>#       | $1/8$ #<br>$1/2$ #            |                            | $1/8$                               | $1/8$ 1/9 1/8<br>$1/2$ $1/2$ $1/3$ $1/2$ $1/3$ $1/2$ $\#$                   | 1/9                        |                              | $1/8$ 1/7 1/7<br>#                    | $1/8$ #<br>$1/2$ #                | 1/7                  |                     |                    | $1/7$ 1/8 1/8 #<br>$1/2$ $1/2$ #                      | $1/7$             |                     | $1/8$ 1/7 #<br>$1/2$ # | #<br>$\frac{1}{2}$                  | $1/7$ #                       |
| 17 - Marta Ferreira<br>18 - Morada do Rio                                                                                                    |                            | #<br>#<br>#             | $1/2$ #                       |                            | $1/2$<br>#                          | $1/2$ $1/3$ $1/2$<br>$1/2$                                                  | $1/3$<br>1/2               | $1/2$ #<br>$\#$              |                                       | $1/2$ #<br>#<br>#                 | #<br>#               |                     |                    | $1/2$ $1/2$ #<br>$\#$                                 |                   | $1/2$ #<br>#        | $\vert$ #              | #<br>#<br>#<br>$\vert$ #            |                               |
| 19 - Portal dos Coqueiros<br>20 - Camurupim                                                                                                    |                            | #<br>#<br>$1/7$         | #<br>$1/8$ #                  | #<br>#                     | $\#$<br>$1/8$                       | $1/2$ #<br>$1/8$ 1/9 1/8                                                    | $1/9$                      | $1/2$ #<br>$\#$<br>$1/8$ 1/7 | #<br>1/7                              | #<br>$\vert$ #<br>$1/8$ #         | #<br>1/7             | #<br>$1/7$          | $\#$<br>1/8        | $1/8$                                                 | #<br>1/7          | #                   | #<br>$1/8$ 1/7 #       | #<br>$\left  \frac{1}{2} \right $   | $\vert$ #<br>$1/7$ #          |
| 21 - Morada da Praia II<br>22 - Lago Paranoá                                                                                                    |                            | #<br>#<br>#             | $1/2$ #                       |                            | $1/2$<br>#                          | $1/2$ $1/3$ $1/2$<br>$1/2$                                                  | 1/3<br>1/2                 | $1/2$ #<br>$\#$              | #                                     | $1/2$ #<br>#<br>#                 | #<br>#               | #                   | 1/2<br>#           | $1/2$ #<br>$\#$<br>#                                  | #                 | $1/2$ #             |                        | #<br>#<br>$\#$<br>$\#$              |                               |
| 23 - Morada da Praia I<br>24 - Portal do Sol<br>25 - Atlantic Beach II                                                                                 |                            | #<br>$1/7$ #<br>#<br>#  | $1/2$ #<br>$1/8$ #<br>$1/2$ # |                            | 1/8<br>$1/2$                        | $1/2$ $1/2$ $1/3$ $1/2$ $1/3$ $1/2$ #<br>$1/8$ 1/9 1/8<br>$1/2$ $1/3$ $1/2$ | 1/9<br>$1/3$               | $1/2$ #                      | $\frac{4}{3}$<br>$1/8$ 1/7 1/7        | $1/2$ #<br>$1/8$ #<br>$1/2$ #     | #<br>#               | #                   | 1/2                | $1/2$ $1/2$ #<br>$1/7$ $1/7$ $1/8$ $1/8$ #<br>$1/2$ # | $\#$<br>$1/7$     | $1/2$ #<br>$1/2$ #  | $1/8$ 1/7 #            | #<br>#                              | $#$ #<br>$1/7$ #<br>$\vert$ # |
| 26 - Portal do Mar                                                                                                    | #                          | $1/7$ #                 | $1/8$ #                       |                            | $1/8$                               | 1/8 1/9 1/8 1/9 1/8 1/7 1/7                                                 |                            |                              |                                       | $1/8$ #                           |                      |                     |                    | $1/7$ $1/7$ $1/8$ $1/8$ #                             |                   | $1/7$ $1/8$ $1/7$ # |                        |                                     | $1/7$ #                       |
|                                                                                                    |                            |                         |                               |                            |                                     |                                                                             |                            |                              |                                       |                                   |                      |                     |                    |                                                       |                   |                     |                        |                                     |                               |
| Quadro 12: Autovetor normalizado para os condomínios no critério SALÃO DE<br><b>JOGOS</b>                                                              |                            |                         |                               |                            |                                     |                                                                             |                            |                              |                                       |                                   |                      |                     |                    |                                                       |                   |                     |                        |                                     |                               |
| Autovetor normalizado - Critério SALÃO DE JOGOS                                                                                                    |                            |                         |                               |                            |                                     |                                                                             |                            |                              |                                       |                                   |                      |                     |                    |                                                       |                   |                     |                        |                                     |                               |
|                                                                                                    |                            | Autovetor               |                               | Vetor<br>norm.             |                                     | Autovetor<br>norm. $(T)$                                                    |                            | Autovetor<br>norm.%          |                                       |                                   |                      |                     |                    |                                                       |                   |                     |                        |                                     |                               |
| 01 - Morada das Mangueiras                                                                                                    |                            |                         | 0,2271                        |                            | 0,0705                              |                                                                             | 0,0063                     |                              | 0,63%                                 |                                   |                      |                     |                    |                                                       |                   |                     |                        |                                     |                               |
| 02 - SunVille<br>03 - Dermeval de Mattos<br>04 - São Lourenço                                                                                          |                            |                         | 1,2537<br>0,2271<br>2,1665    |                            | 0,3893<br>0,0705<br>0,6727          |                                                                             | 0,0346<br>0,0063<br>0,0598 |                              | 3,46%<br>0,63%<br>5,98%               |                                   |                      |                     |                    |                                                       |                   |                     |                        |                                     |                               |
| 05 - Rota do Sol<br>06 - Maria Resende Machado                                                                                                    |                            |                         | 0,2271<br>1,9694              |                            | 0,0705<br>0,6115                    |                                                                             | 0,0063<br>0,0543           |                              | 0,63%<br>5,43%                        |                                   |                      |                     |                    |                                                       |                   |                     |                        |                                     |                               |
| 07 - Ravines<br>08 - Atlantic Blue<br>09 - Guilhermino Resende                                                                                         |                            |                         | 2,1095<br>3,2205<br>1,8962    |                            | 0,6550<br>1,0000<br>0,5888          |                                                                             | 0,0582<br>0,0889<br>0,0523 |                              | 5,82%<br>8,89%<br>5,23%               |                                   |                      |                     |                    |                                                       |                   |                     |                        |                                     |                               |
| 10 - Kenoa<br>11 - Melício Machado                                                                                                    |                            |                         | 3,2205<br>2,0540              |                            | 1,0000<br>0,6378                    |                                                                             | 0,0889<br>0,0567           |                              | 8,89%<br>5,67%                        |                                   |                      |                     |                    |                                                       |                   |                     |                        |                                     |                               |
| 12 - Alamedas do Sol<br>13 - Costa Marina<br>14 - Reserva Aruanã                                                                                       |                            |                         | 1,2207<br>1,2207<br>2,0540    |                            | 0,3791<br>0,3791<br>0,6378          |                                                                             | 0,0337<br>0,0337<br>0,0567 |                              | 3,37%<br>3,37%<br>5,67%               |                                   |                      |                     |                    |                                                       |                   |                     |                        |                                     |                               |
| 15 - Fragata<br>16 - Biratã Carvalho                                                                                                    |                            |                         | 0,2259<br>1,2207              |                            | 0,0702<br>0,3791                    |                                                                             | 0,0062<br>0,0337           |                              | 0,62%<br>3,37%                        |                                   |                      |                     |                    |                                                       |                   |                     |                        |                                     |                               |
| 17 - Marta Ferreira<br>18 - Morada do Rio                                                                                                    |                            |                         | 1,2207<br>2,0540              |                            | 0,3791<br>0,6378                    |                                                                             | 0,0337<br>0,0567           |                              | 3,37%<br>5,67%                        |                                   |                      |                     |                    |                                                       |                   |                     |                        |                                     |                               |

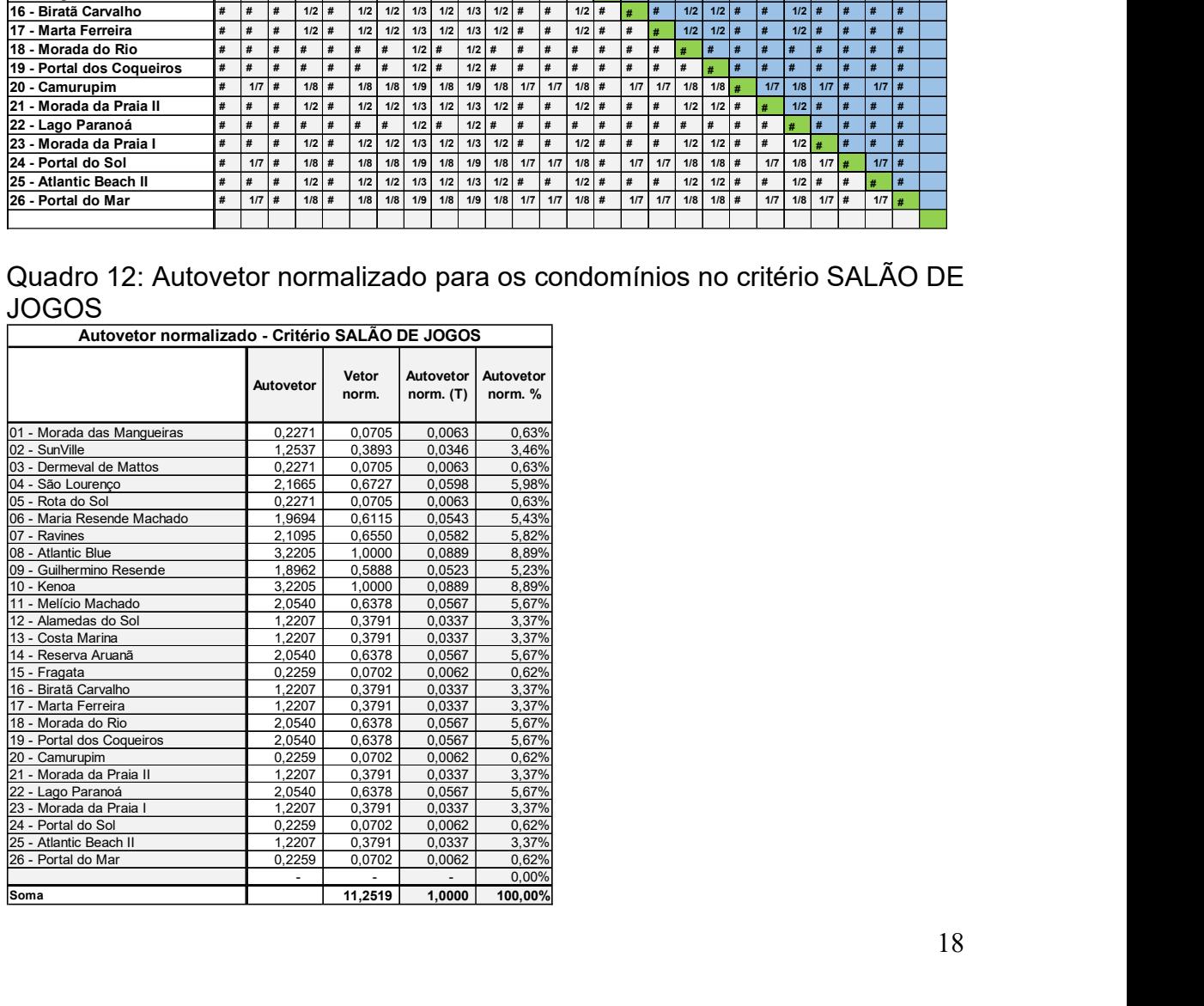

Quadro 13: Autovalor, Índice de Consistência Razão de Consistência (RC) no critério SALÃO DE JOGOS

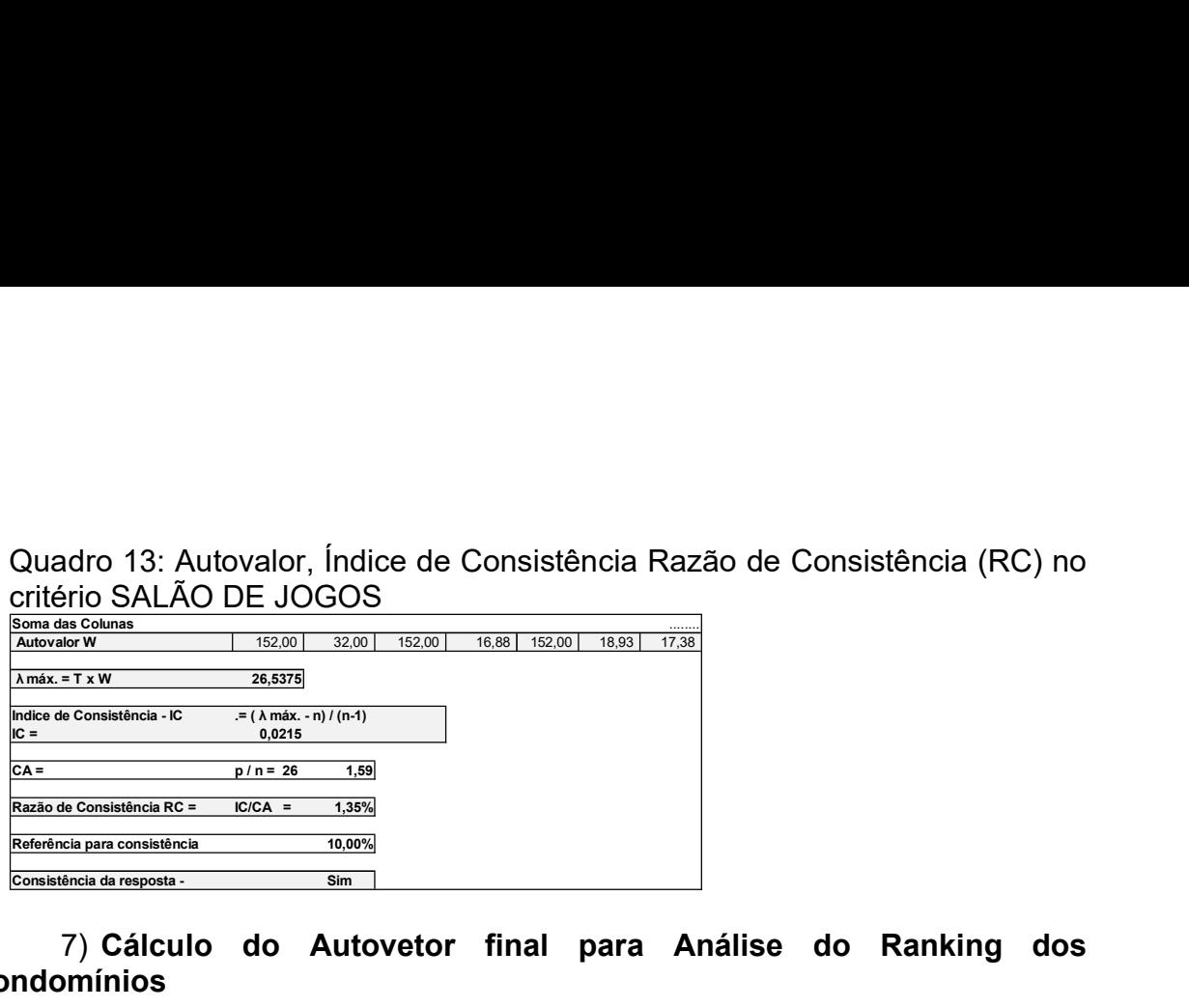

### 7) Cálculo do Autovetor final para Análise do Ranking dos Condomínios

O Autovetor final com os pesos para os condomínios é igual aos produtos dos Autovetores dos condomínios em cada critério de hierarquização pelo Autovetor dos Critérios de Hierarquização. O Autovetor final com o ranking dos condomínios em função dos 11 critérios de hierarquização é apresentado no quadro 14.

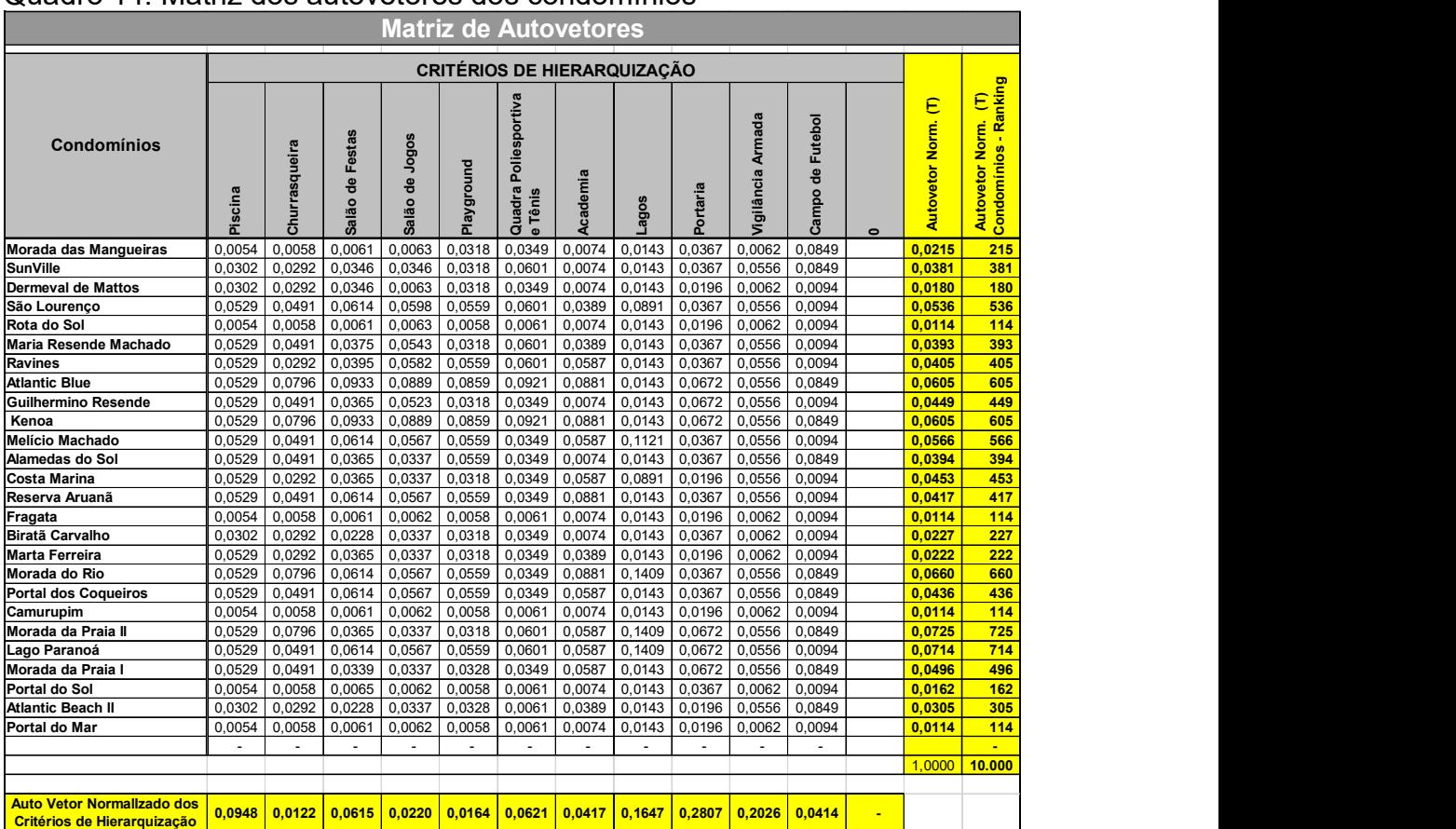

Quadro 14: Matriz dos autovetores dos condomínios

O ranking dos condomínios do menor para o maior é apresentado no quadro

15.

Quadro 15: Ranking ordenado dos condomínios residenciais fechados em Aracaju (SE)

| <b>Condomínios Residenciais</b><br>fechados em Aracaju (SE) | Rankng ordenado<br>pelo Método AHP |  |
|-------------------------------------------------------------|------------------------------------|--|
| Fragata                                                     | 114                                |  |
| Camurupim                                                   | 114                                |  |
| Portal do Mar                                               | 114                                |  |
| Rota do Sol                                                 | 114                                |  |
| Portal do Sol                                               | 162                                |  |
| <b>Dermeval de Mattos</b>                                   | 180                                |  |
| Morada das Mangueiras                                       |                                    |  |
| Marta Ferreira                                              |                                    |  |
| <b>Biratã Carvalho</b>                                      |                                    |  |
| <b>Atlantic Beach II</b>                                    |                                    |  |
| <b>SunVille</b>                                             |                                    |  |
| Maria Resende Machado                                       |                                    |  |
| Alamedas do Sol                                             |                                    |  |
| <b>Ravines</b>                                              |                                    |  |
| Reserva Aruanã                                              |                                    |  |
| Portal dos Coqueiros                                        |                                    |  |
| <b>Guilhermino Resende</b>                                  |                                    |  |
| <b>Costa Marina</b>                                         |                                    |  |
| Morada da Praia I                                           |                                    |  |
| São Lourenço                                                | 536                                |  |
| <b>Melício Machado</b>                                      | 566                                |  |
| <b>Atlantic Blue</b>                                        | 605                                |  |
| Kenoa                                                       | 605                                |  |
| Morada do Rio                                               | 660                                |  |
| Lago Paranoá                                                | 714                                |  |
| Morada da Praia II                                          | 725                                |  |

Observando a coluna dos escores calculados para os condomínios pelo Método AHP (quadro 15) podemos comparar com a fig.01 da Lógica Clássica x Lógica Fuzzy e afirmar que o resultado do ranking para os condomínios calculados pelo Método AHP segue a Lógica Fuzzy e não a Lógica Clássica.

Fig. 01 – Comparativo entre a Lógica Clássica e a Logica Fuzzy.

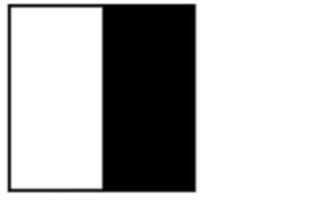

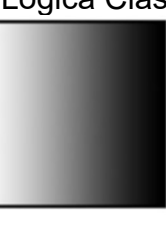

Lógica Clássica Fonte: KOHAGURA, 2007

Lógica Fuzzy

O ranking com os escores calculados para os condomínios pelo Método AHP no quadro 15 foi utilizado para a avaliação dos imóveis pesquisados nesses condomínios e os resultados são apresentados no item 4.

## 4. ESTUDO DE CASO – TRATAMENTO DE DADOS NA AVALIAÇÃO DE IMÓVEIS URBANOS RESIDENCIAIS EM CONDOMÍNIOS FECHADOS NA CIDADE DE ARACAJU (SE)

Foram pesquisados 75 imóveis casas residenciais nos 26 condomínios objeto do estudo pelo Método AHP, detalhado no item 3. Vale ressaltar que, além das áreas comuns e equipamentos dos 26 condomínios, todos os 75 imóveis da amostra foram efetivamente vistoriados interna e externamente pelo Autor. A fig. 05 apresenta um mosaico com miniaturas das fachadas das casas residenciais da amostra pesquisada no período de abril a julho/2020.

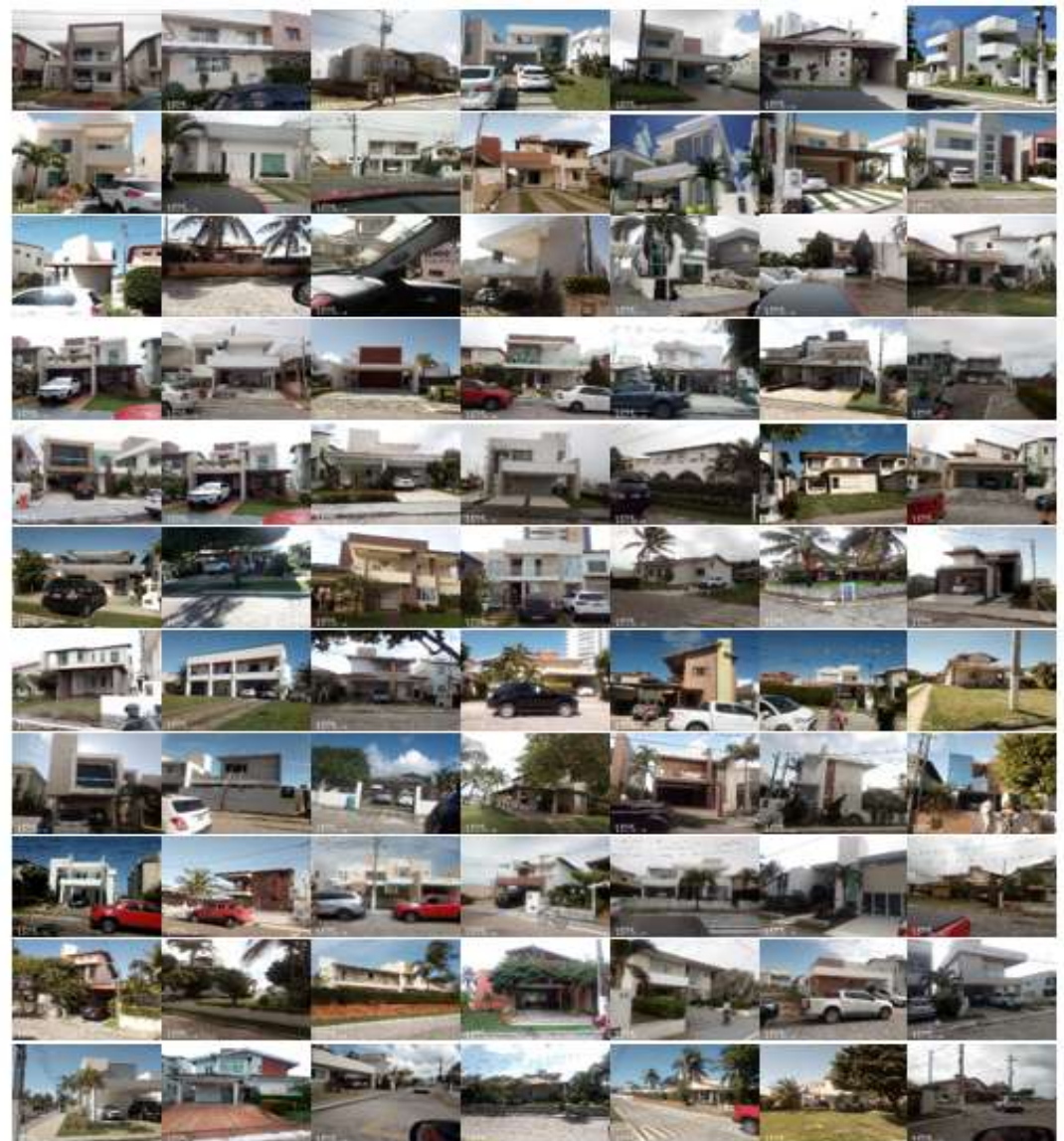

Fig.05: Mosaico com fachadas em miniaturas dos imóveis pesquisados

Fonte: Autor

A amostra com os dados pesquisados foi objeto de tratamento científico com a utilização do software SisDea, Na sequência são apresentados extratos dos resultados do modelo de regressão linear escolhido para estimar os valores dos imóveis processado no SisDea. Do total de 75 dados da amostra, foram efetivamente utilizados no modelo 69 elementos amostrais.

O quadro 16 apresenta a estatística e o teste de hipóteses do modelo. A variável independente utilizada foi o valor unitário por área construída das casas residenciais e como variáveis independentes, além do ranking dos condomínios calculado pelo Método AHP, foram consideradas outras 09 variáveis independentes: Area total construída, razão da Área do Terreno / Área Construída, posição das fachadas principais em relação ao sol (Sol\_Fachada - Leste =3), Estado de Conservação das edificações como códigos alocados de 1 a 5, Padrão das edificações como variáveis dicotômicas de 2 a 5 e Distância ao polo valorizante Arcos Atalaia. s processado no SisDea. Do total de 75 dados da amostra, foram efetivamente<br>
os no modelo 69 elementos amostrais.<br>
O quadro 16 apresenta a estatística e o teste de hipóteses do modelo. A<br>
el independente utilizada foi o va s processado no SisDea. Do total de 75 dados da amostra, foram efetivamente<br>os no modelo 69 elementos amostrais.<br>O quadro 16 apresenta a estatística e o teste de hipóteses do modelo. A<br>hidrependente utilizada foi o valor u s processado no SisDea. Do total de 75 dados da amostra, foram efetivamente<br>os no modelo 69 elementos amostrais.<br>O quadro 16 apresenta a estatística e o teste de hipóteses do modelo. A<br>di independente utilizada foi o valor s processado no SisDea. Do total de 75 dados da amostra, foram efetivamente<br>os no modelo 69 elementos amostrais.<br>O quadro 16 apresenta a estatística e o teste de hipóteses do modelo. A<br>lindependente utilizada foi o valor u

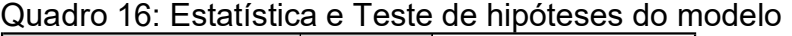

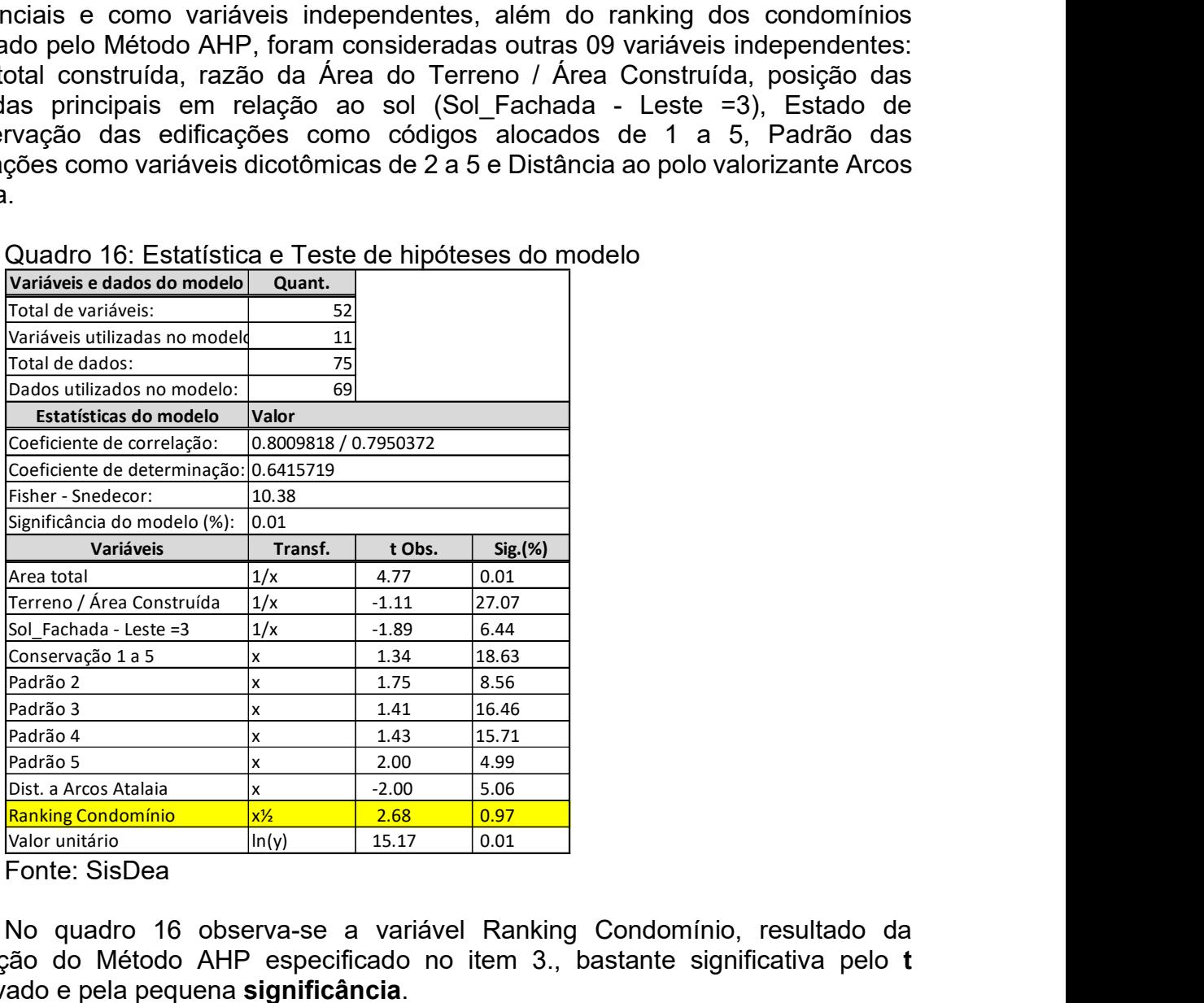

Fonte: SisDea

No quadro 16 observa-se a variável Ranking Condomínio, resultado da aplicação do Método AHP especificado no item 3., bastante significativa pelo t observado e pela pequena significância.

A função estimativa do modelo é apresentada no Quadro 17.

Quadro 17: Função estimativa (moda)

```
Valor unitário = +981.9270213 * e^( +92.82032515 / Area total) * e^( -0.1107128155 / Terreno / Área 
Construída) * e^( -0.09626206685 / Sol_Fachada - Leste =3) * e^( +0.03021721834 * Conservação 1 
a 5) * e^( +0.1464627442 * Padrão 2) * e^( +0.1300160296 * Padrão 3) * e^( +0.1500292515 * 
Padrão 4) * e^( +0.2473364928 * Padrão 5) * e^( -1.192271428E-005 * Dist. a Arcos Atalaia) * e^( 
+0.01111855138 * Ranking Condomínio½)
```

```
Fonte: SisDea
```
Os gráficos de aderência e dos resíduos extraídos do modelo de regressão linear são apresentados a seguir.

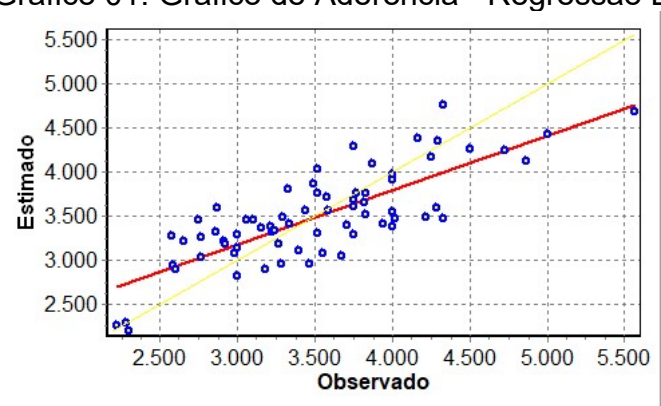

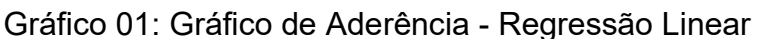

#### Fonte: SisDea

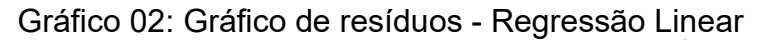

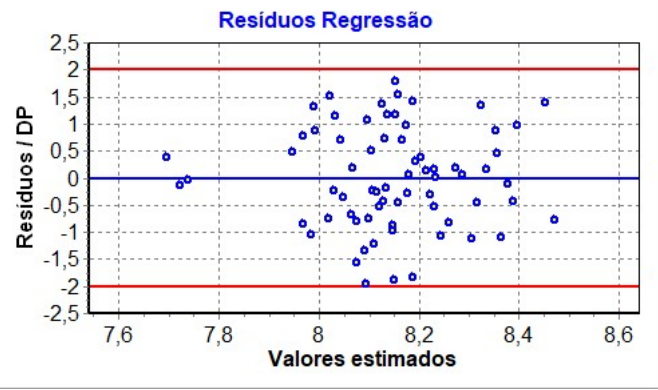

Fonte: SisDea

Quadro 18: Simulação de valores para 4 elementos amostrais pesquisados

| 2,5<br>$\overline{c}$<br>1,5<br>Residuos / DP<br>0,5<br>$\bf{0}$<br>$-0,5$<br>$-1,5$<br>$-2$<br>$-2,5$ | le.                                                                                                    |             |            |                                        |                            | ۰              |             |          |          |          |             |  |                                       |                       |                      |                   |                |                |                |
|----------------------------------------------------------------------------------------------------|----------------------------------------------------------------------------------------------------|-------------|------------|----------------------------------------|----------------------------|----------------|-------------|----------|----------|----------|-------------|--|---------------------------------------|-----------------------|----------------------|-------------------|----------------|----------------|----------------|
| 7,6<br>Fonte: SisDea                                                                                   | 7,8<br>8<br><b>Valores estimados</b>                                                                                                    |             | 8,2        |                                        | 8,4                        |                |             |          | 8,6      |          |             |  |                                       |                       |                      |                   |                |                |                |
| pesquisada.                                                                                            | O quadro 18 apresenta os valores simulados para 4 dos 75 imóveis da amostra<br>Quadro 18: Simulação de valores para 4 elementos amostrais pesquisados |             |            |                                        |                            |                |             |          |          |          |             |  |                                       |                       |                      |                   |                |                |                |
| Elemento Amostral<br>Condomínio                                                                        | <b>Endereco</b>                                                                                                    | erreno (m2) | Area total | Construída<br>/ Área<br><b>Terreno</b> | ူ<br>Leste<br>Sol_Fachada- |                | Conservação | Padrão 2 | Padrão 3 | Padrão 4 | 5<br>Padrão |  | <b>Atalaia</b><br>Arcos<br>2<br>Dist. | Condomínic<br>Ranking | total<br>Valor       | unitário<br>Valor | /r. Médio      | Vr. Mínimo     | Máximo<br>ξ.   |
| São Lourenço                                                                                           | Av. Melício Machado, n. 3548                                                                                                    | 360         | 315        | 1,14                                   |                            |                |             |          |          |          |             |  | 3.890                                 |                       | 1.100.000            | 3.492             | 3.804          | Mod<br>3.608   | 4.012          |
| Morada da Praia II<br>Portal do Mar                                                                    | Av. Inácio Barbosa, n. 4.650<br>Av. Inácio Barbosa, n. 15.000                                                                                         | 780<br>288  | 360<br>400 | 2,17<br>0,72                           |                            | 3              |             |          |          |          |             |  | 10.380<br>16.170                      |                       | 1.200.000<br>890.000 | 3.336<br>2.225    | 3.364<br>2.227 | 3.180<br>1.986 | 3.558<br>2.497 |
|                                                                                                    | Guilhermino Resende Rua Gonçalves Alves Panza                                                                                                    | 360         |            | 1,15                                   |                            | $\overline{3}$ |             |          |          |          |             |  | 4.325                                 |                       | 1.200.000            | 3.834             | 3.702          | $3.485$ 3.933  |                |
| Fonte: SisDea<br>Método AHP com o tratamento comumente utilizado na prática de códigos alocados,       | Para comparação do tratamento da variável atratividade dos condomínios pelo                                                                           |             | 313        |                                        |                            |                |             |          |          |          |             |  |                                       |                       |                      |                   |                |                |                |

a 5, do menos atrativo para o mais atrativo. Vale ressaltar que o modelo pelos códigos alocados foi estudado um ano antes do modelo estudado com o Método AHP.

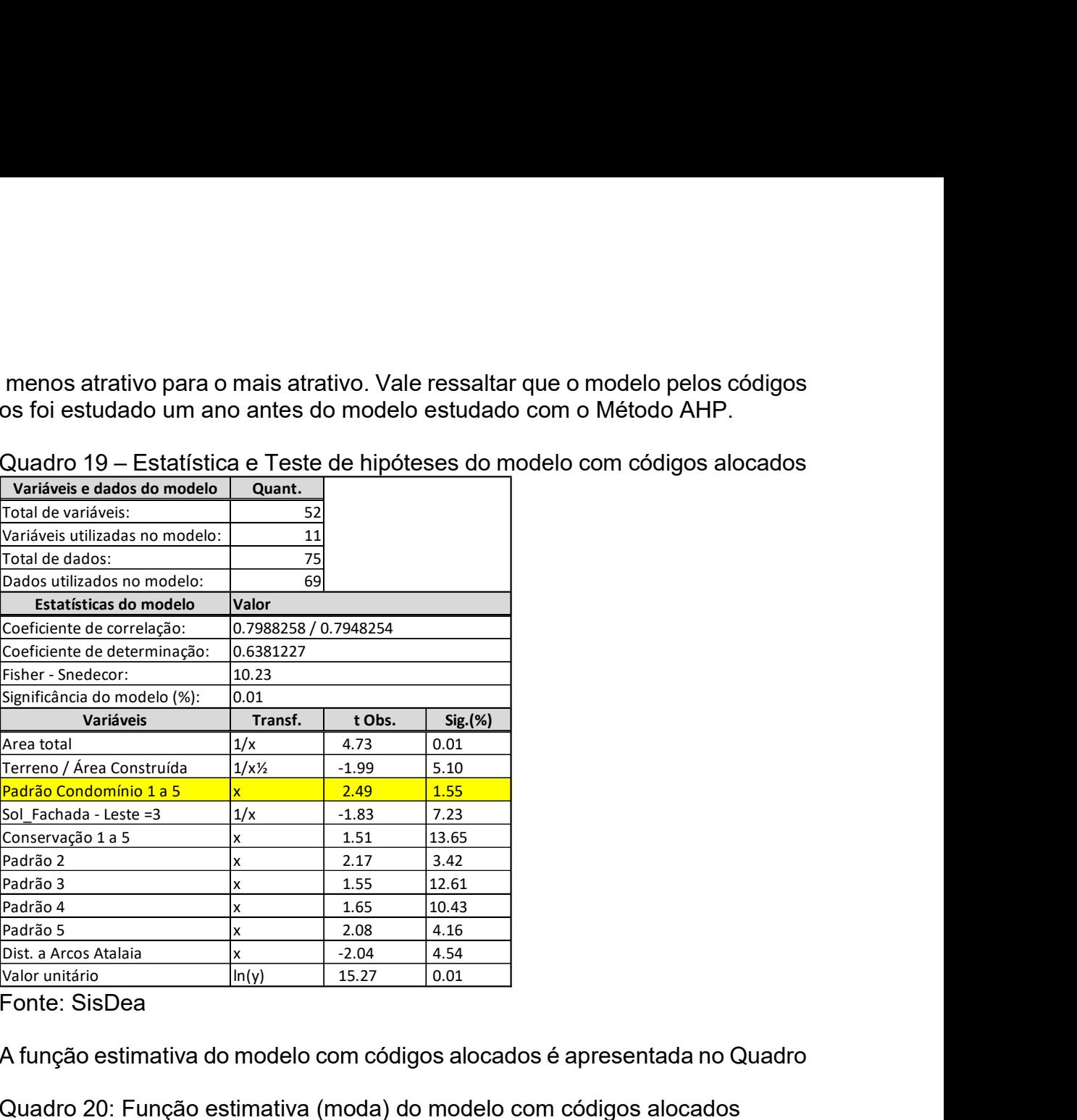

Quadro 19 – Estatística e Teste de hipóteses do modelo com códigos alocados

Fonte: SisDea

A função estimativa do modelo com códigos alocados é apresentada no Quadro

20.

Quadro 20: Função estimativa (moda) do modelo com códigos alocados

Valor unitário = +1194.350481 \* e^( +88.52868403 / Area total) \* e^( -0.3056296462 / Terreno / Área Construída½) \* e^( +0.033640222 \* Padrão Condomínio 1 a 5) \* e^( -0.09401176613 / Sol\_Fachada - Leste =3) \* e^( +0.0344903409 \* Conservação 1 a 5) \* e^( +0.1782282646 \* Padrão 2) \* e^( +0.1437374532 \* Padrão 3) \* e^( +0.1724167917 \* Padrão 4) \* e^( +0.2586392193 \* Padrão 5) \* e^( -1.242889555E-005 \* Dist. a Arcos Atalaia)

Fonte: SisDea

Os gráficos de aderência e dos resíduos do modelo com os códigos alocados são exibidos na sequência.

Gráfico 03: Gráfico de Aderência - Regressão Linear do modelo com códigos alocados

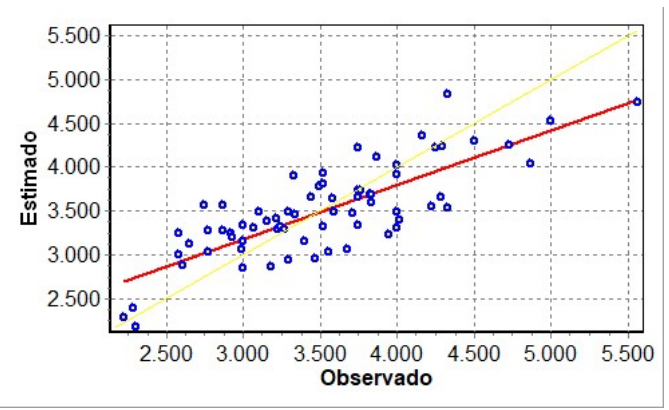

Fonte: SisDea

Gráfico 04: Gráfico de resíduos - Regressão Linear do modelo com códigos alocados

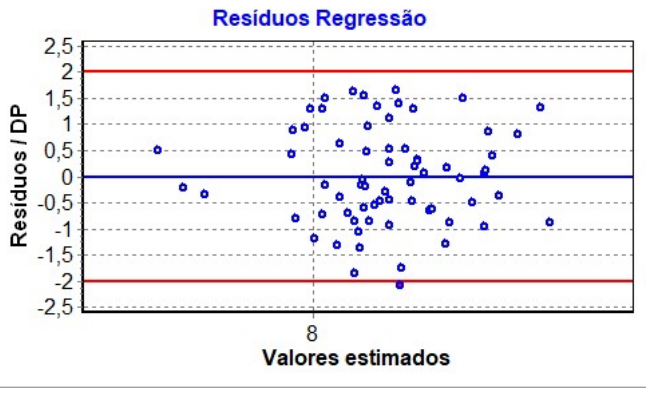

Fonte: SisDea

Da mesma forma, são apresentados no quadro 21 os valores simulados pelo modelo com os códigos alocados para os mesmos 4 dos 75 imóveis da amostra pesquisada.

Quadro 21: Simulação de valores para 4 elementos amostrais pesquisados no modelo com os códigos alocados

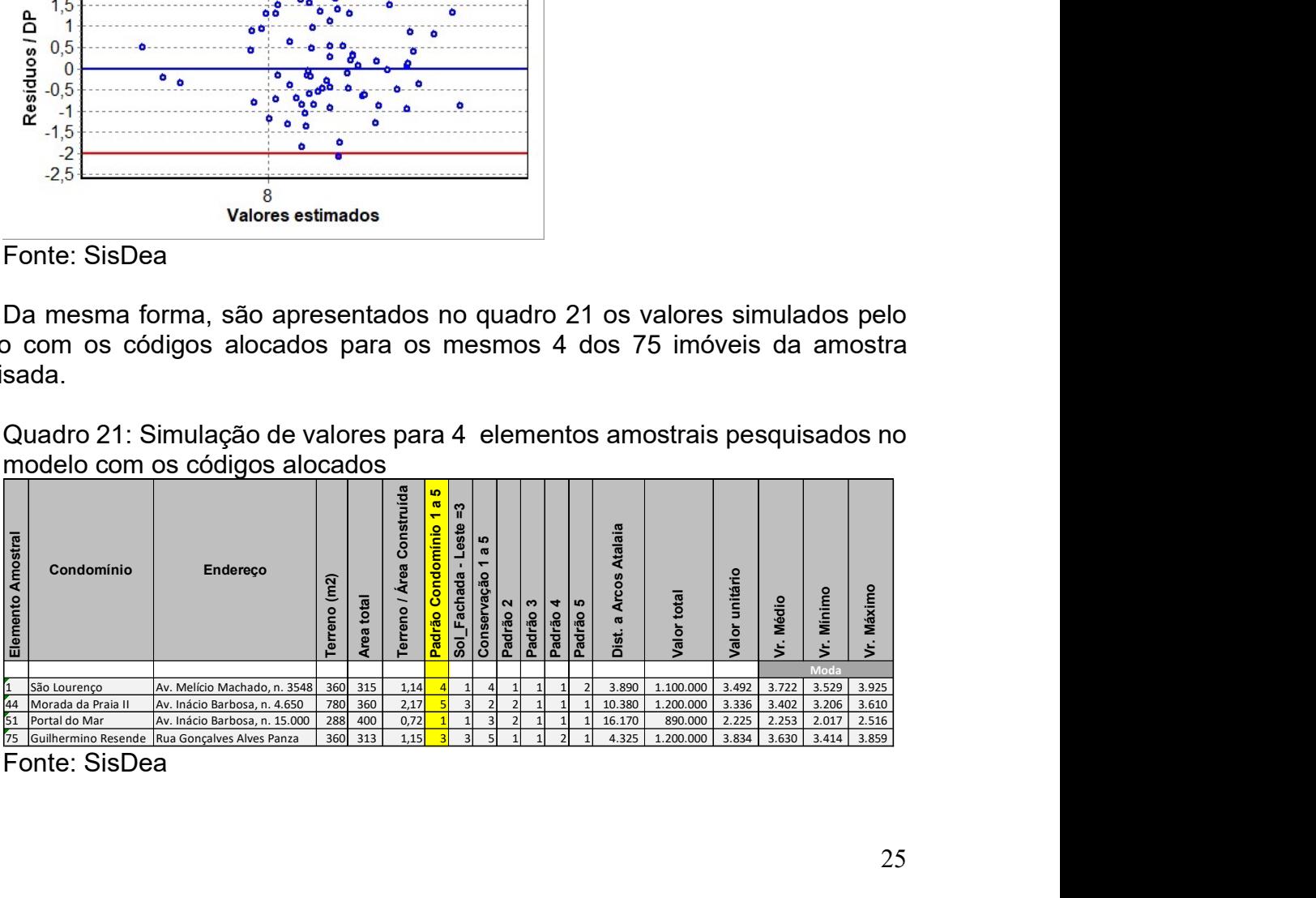

Comparados os dois modelos em relação à variável atratividade dos condomínios, pelo Método AHP e pelos códigos alocados, verifica-se que o modelo com o Método AHP é mais ajustado se observado o *t* e a *significância* das variáveis nos dois modelos:

- Ranking dos condomínios pelo Método AHP: t = 2,68 e Sig.(%) = 0,97

- Padrão dos condomínios – código alocado de 1 a 5:  $t = 2,49$  e Sig.(%) = 1,55

Um último quadro comparativo entre os dois modelos é apresentado na sequência, quadro 22.

Quadro 22: Comparativo da classificação da atratividade dos condomínios nos modelos pelo Método AHP e pelos códigos alocados

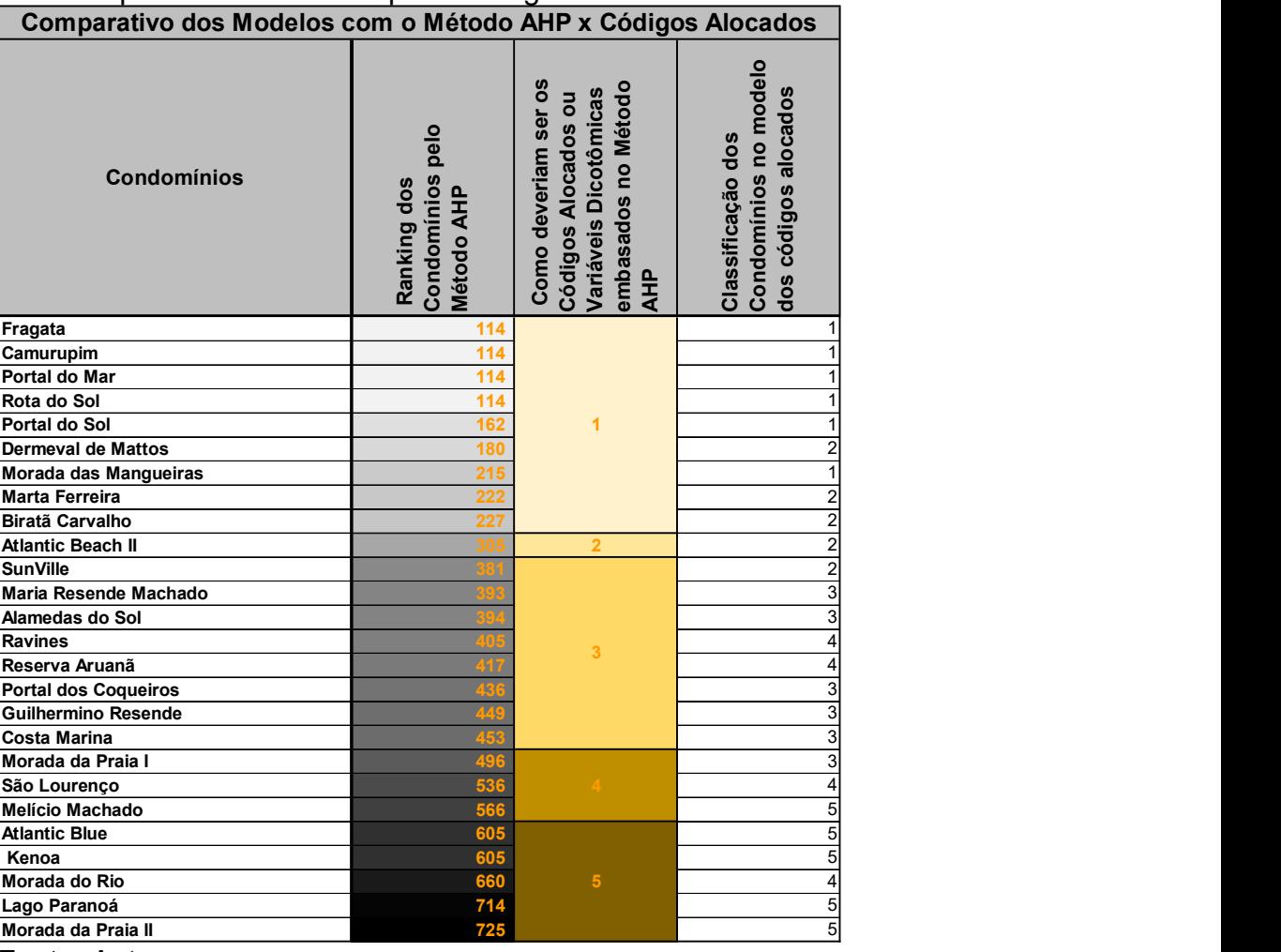

Fonte: Autor

O quadro 22 resume de forma bem ilustrativa tudo o que foi colocado neste trabalho. A segunda coluna do ranking dos condomínios pelo Método AHP apresenta um Rol de 611 do condomínio menos atrativo para o mais atrativo (725 – 114). Se distribuirmos esse Rol em 5 níveis para variáveis dicotômicas ou códigos alocados (com amplitude de 122) teríamos uma classificação possível para os códigos alocados ou variáveis dicotômicas na terceira coluna. Observa-se que a classificação no modelo original dos códigos alocados (realizada há um ano pelo mesmo especialista - Autor) é parecida, mas com algumas diferenças, conforme pode ser verificado na quarta coluna.

A classificação de determinada variável qualitativa em códigos alocados ou variáveis dicotômicas pode até ser parecida para as duas classificações (pelo Método AHP e pelo julgamento do especialista), e até levar a simulações de resultados de valores para os avaliandos relativamente próximos aos simulados com a variável qualitativa pelo ranking do Método AHP, como neste estudo de caso, onde a quantidade de dados da amostra é grande (69 elementos amostrais efetivamente utilizados). Entretanto, a questão principal não é satisfeita pelas variáveis dicotômicas ou códigos alocados, ou seja, as variáveis qualitativas, linguísticas, difusas, nebulosas ou simplesmente FUZZY SETS, não seguem a lógica clássica e sim a lógica fuzzy (como mostrado na segunda coluna do quadro 22 pelo ranking calculado pelo Método AHP). Nessas variáveis é incompatível considerar uma mudança brusca de um código alocado ou variável dicotômica de determinado nível para o imediatamente superior, isso não ocorre na realidade e, quando utilizado para tratamento de amostras com pequena quantidade de dados, pode levar a distorções significativas nos resultados.

Outro ponto a ser ressaltado é a natural dificuldade para atingir níveis de significância satisfatórios para uma grande quantidade de variáveis dicotômicas. Imagine se fosse intentado modelos com 11 variáveis dicotômicas para os critérios de comparação/julgamento dos condomínios deste estudo de caso (de 1 - piscina a .... 11 - campo de futebol). Mesmo que fosse possível incluir 11 variáveis dicotômicas com significância satisfatória, a alternativa não seria melhor que o Método AHP, porque no Método AHP não é tratada apenas a existência ou não do equipamento como sim ou não (0 ou 1), mas permite diferenciar o equipamento de determinado condomínio em relação a outro.

### 5. CONCLUSÕES E RECOMENDAÇÕES

Pelos conceitos teóricos colocados neste trabalho e as conclusões do estudo de caso explicitadas, fica clara a aplicabilidade do Método AHP – Análise Hierárquica de Processos para variáveis qualitativas com a finalidade subsidiar o tratamento de dados nas avaliações dos imóveis.

Dependendo da quantidade de critérios de hierarquização para a variável qualitativa e da quantidade de dados na amostra do mercado imobiliário, a quantidade de entrada de informações de comparações paritárias nas matrizes pode ser significativa; entretanto, são bem simples e podem ser impostadas pelo especialista em questão de minutos. Da mesma forma, mesmo que se tenha uma quantidade significativa de cálculo de diversos Autovetores e Autovalores até chegar no ranking final para a variável qualitativa, não há nenhuma operação complexa além das 04 operações básicas e das médias geométricas nas matrizes. Esses cálculos são facilmente processados no Excel ou em qualquer outra planilha eletrônica.

Neste trabalho foi utilizada a média geométrica direta para tratamento das informações nas linhas das matrizes para cálculo dos autovetores, uma das formas mais simples utilizadas. Entretanto, a exemplo das variáveis transformadas nos modelos de regressão linear, há a possibilidade de utilizar outras transformações no Método AHP como: logarítmica, raiz quadrada, função inversa, função potência etc. Também foi utilizado apenas um nível de critérios para hierarquização das alternativas; para trabalhos mais detalhados podem ser utilizados mais de um nível de hierarquização.

Obviamente, para mais de um nível de hierarquização e possibilidade de diversas transformações nos dados das matrizes, maior também será a quantidade de informações impostadas e mais elaboradas as planilhas no Excel. Embora seja possível processar modelos complexos no Excel, para trabalhos muito detalhados existem diversos softwares disponíveis, dos quais podem ser citados: Expert Choice, AHP free software – BPMSG (aplicativo em Excel - https://bpmsg.com/tag/ahp-freesoftware/), SuperDecisions, software AHP da Transparent Choice, MakeItRational etc.

Para avaliação de imóveis, o Método AHP é indicado para variáveis qualitativas. Entretanto, nada impede que sejam compilados também critérios quantitativos em determinado estudo.

Para exemplificar, considere um caso cujo objetivo seja a tomada de decisão para comprar um automóvel popular zero km. Considere a hipótese onde os preços não é o critério determinante na decisão. Poderemos ter como alternativas selecionadas por um interessado: Hyundai HB20, Renault Kwid, Fiat Uno, Fiat Grand Siena e Volkswagen Gol. Os critérios de julgamento subjetivos, difusos, nebulosos ou fuzzy selecionados neste caso são: estilo, segurança e performance. Com o alto preço dos combustíveis, o critério quantitativo economia de combustível também foi selecionado. Todos os procedimentos descritos para o Método AHP são realizados da mesma forma, com a única exceção do autovetor normalizado do critério economia de combustível, que é calculado diretamente pelos dados de economia (km/litro de combustível) de cada uma das 5 alternativas de veículos.

Embora a utilização do Método AHP nas avaliações de imóveis não tenha como propósito incluir critérios quantitativos para as variáveis qualitativas, em alguns casos isso pode ser interessante, especialmente quando a quantidade de dados na amostra for reduzida e não permitir o tratamento dos dados amostrais com muitas variáveis independentes.

Considere o estudo de caso deste trabalho. No modelo de regressão linear foi considerada a variável distância ao polo valorizante Arcos de Atalaia. A variável apresentou boa significância e importância destacada no modelo representada pelo parâmetro t. Como temos uma grande quantidade de dados (69 efetivamente utilizados) não há nenhuma dúvida de que a melhor alternativa foi considerá-la isoladamente no modelo de regressão. Entretanto, nada impediria considerá-la no estudo do ranking dos condomínios e assim reduzir uma variável no modelo de regressão.

A finalidade do Método AHP nas avaliações de imóveis não é simplesmente reduzir o número de variáveis, podendo chegar ao absurdo de considerar em uma única variável independente todas as características formadoras de valor dos imóveis pesquisados, e assim trabalhar com regressão simples ao invés de regressão múltipla. Pelo contrário, a finalidade é utilizar mais uma metodologia para auxiliar no tratamento de dados para avaliações de imóveis, visando atingir uma melhor fundamentação, mesmo nos modelos com quantidade reduzida de elementos amostrais.

O Método AHP – Análise Hierárquica de Processos é uma excelente ferramenta que pode ser utilizada pelas entidades de Engenharia de Avaliações, como o IBAPE Nacional e IBAPE's estaduais, no desenvolvimento e divulgação de estudos para variáveis qualitativas, frequentemente utilizadas nos trabalhos de avaliações de imóveis. Esses estudos divulgados poderão auxiliar muito os profissionais da área de Engenharia de Avaliações. Nesses trabalhos pode ser interessante a participação de mais de um especialista, ou mesmo uma comissão de especialistas, para chegar a modelos mais robustos. No Método AHP é prevista a compilação de julgamentos de dois ou mais especialistas através de tratamentos matemáticos como a média geométrica por exemplo.

#### 6. BIBLIOGRAFIA

ASSOCIAÇÃO BRASILEIRA DE NORMAS TÉCNICAS. NBR 14653-1 Avaliação de bens Parte 1: Procedimentos gerais. Rio de Janeiro, 2019.

ASSOCIAÇÃO BRASILEIRA DE NORMAS TÉCNICAS. NBR 14653-2 Avaliação de bens Parte 2: Imóveis urbanos. Rio de Janeiro, 2011.

BOLINELLI JUNIOR, Hermes L. Avaliações de Imóveis Urbanos: Utilização da Lógica Fuzzy para a consideração de variáveis ambientais singulares. In: Congresso Brasileiro de Engenharia de Avaliações, 18, 2015, Belo Horizonte. Anais... Belo Horizonte, 2015.

GOEPEL, Klaus D. BPMSG Business Performance Management Singapore, https://bpmsg.com/tag/ahp-free-software/, AHP Excel Template with multiple Inputs, 2019.

KOHAGURA, Tiago. Lógica fuzzy e suas aplicações. Departamento de Computação, Universidade Estadual de Londrina, Londrina, 2007.

MARTINS, Cristiano S.; SOUZA, Daniela O.; BARROS, Magno S. O USO DO MÉTODO DE ANÁLISE HIERÁRQUICA (AHP) NA TOMADA DE DECISÕES GERENCIAIS – UM ESTUDO DE CASO. UFF – Universidade Federal Fluminense, 2009.

OLIVEIRA, Victor H. M., & Martins, C. H.. AHP Ferramenta Multicritério para Tomada de Decisão – Shopping Centers. Appris, 2015.

PACHECO, DANIEL L. P. de A.. APLICAÇÃO DO MÉTODO AHP NA SELEÇÃO DE FORNECEDORES DE UMA TORREFAÇÃO DE CAFÉ. TCC, Universidade Federal de Uberlândia, 2020.

PACHECO, Mylena C. P. R.; GOLDMAN, Fernando L. G.. Modelos multicriteriais de apoio à decisão: o método AHP como auxílio à seleção de fornecedores em uma confecção. TCC, Centro Universitário Serra dos Órgãos, Teresópolis, 2015.

PAMPLONA, Edson; MONTEVECHI, José Arnaldo. Engenharia Econômica II. FUPAI, 2006.

PEREIRA, F. R. G.. APLICAÇÃO DO MÉTODO AHP PARA GESTÃO DO PORTFÓLIO DE PROJETOS EM UMA EMPRESA VAREJISTA. TCC, Universidade Federal da Paraíba, 2018.

SAATY, Thomas L.. Método de Análise Hierárquica, São Paulo, Editora Makron, 1991.